# **CENTRO UNIVERSITÁRIO DE ANÁPOLIS - UniEVANGÉLICA CURSO DE BACHARELADO EM ENGENHARIA DE COMPUTAÇÃO**

LUCAS ANTÔNIO DOS REIS BRAGA THIAGO DEPACI ALVES

**SISTEMA GERENCIADOR DE PROJETOS CIENTÍFICOS: AUTOMATIZAÇÃO DOS PROCESSOS DE GERENCIAMENTO, CONTROLE E DIVULGAÇÃO DAS INFORMAÇÕES PRODUZIDAS**

> **Anápolis – GO 2017**

LUCAS ANTÔNIO DOS REIS BRAGA THIAGO DEPACI ALVES

# **SISTEMA GERENCIADOR DE PROJETOS CIENTÍFICOS: AUTOMATIZAÇÃO DOS PROCESSOS DE GERENCIAMENTO, CONTROLE E DIVULGAÇÃO DAS INFORMAÇÕES PRODUZIDAS**

Trabalho de Conclusão de Curso apresentado ao Curso de Bacharelado em Engenharia de Computação do Centro Universitário de Anápolis – UniEVANGÉLICA, sob orientação da Profa. Ma. Natasha Sophie Pereira.

**Anápolis - GO 2017**

#### **RESUMO**

O presente trabalho tem como objetivo Desenvolver um sistema web para automatização dos processos de gerenciamento, controle e divulgação das informações produzidas por um Projeto de Pesquisa Científica. O protótipo desenvolvido utilizou *frameworks* como Laravel e Vue na criação de uma API RESTful. O desenvolvimento deste protótipo foi impulsionado pela necessidade de divulgação dos produtos produzidos no projeto PROCAD firmado entre o Programa de Pós-Graduação em Sociedade, Tecnologia e Meio Ambiente (mestrado em Ciências Ambientais) da UniEVANGÉLICA; Programa de Pós-Graduação em Geografia da Unesp (Campus Presidente Prudente); e o Centro de Desenvolvimento Sustentável da UnB. Foi possível perceber que o processo de gestão de projetos de pesquisa científica tornou-se mais eficiente a partir da automatização do processo de gerenciamento, avaliação e publicação de artefatos de um Projeto de Pesquisa Científica.

**Palavras-chave:** Projetos de Pesquisa Científica. Projetos Científicos. Desenvolvimento de Software. PROCAD. UniEVANGÉLICA.

### **ABSTRACT**

The present work aims to develop a web system for automating the processes of management, control, and dissemination of the information produced by a Scientific Research Project. The developed prototype used frameworks like Laravel and Vue to create a RESTful API. The development of this prototype was driven by the need to disseminate the products produced in the PROCAD project signed between the Post-Graduate Program in Society, Technology and Environment (master's degree in Environmental Sciences) from UniEVANGÉLICA; Postgraduate Program in Geography of Unesp (Presidente Prudente Campus); and the UnB Sustainable Development Center. It was possible to perceive that the process of management of scientific research projects became more efficient from the automation of the process of management, evaluation, and publication of artifacts of a Project of Scientific Research.

**Keywords:** Scientific Research Projects. Scientific Projects. Software Development. PROCAD. UniEVANGÉLICA

# **LISTA DE ILUSTRAÇÕES**

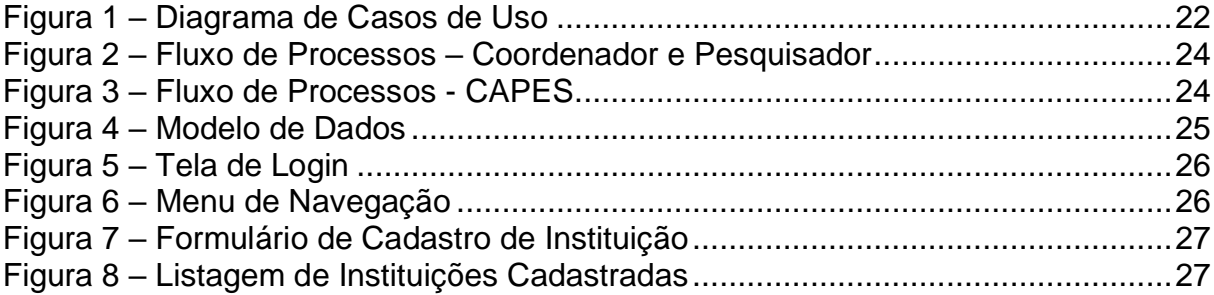

# **LISTA DE GRÁFICOS**

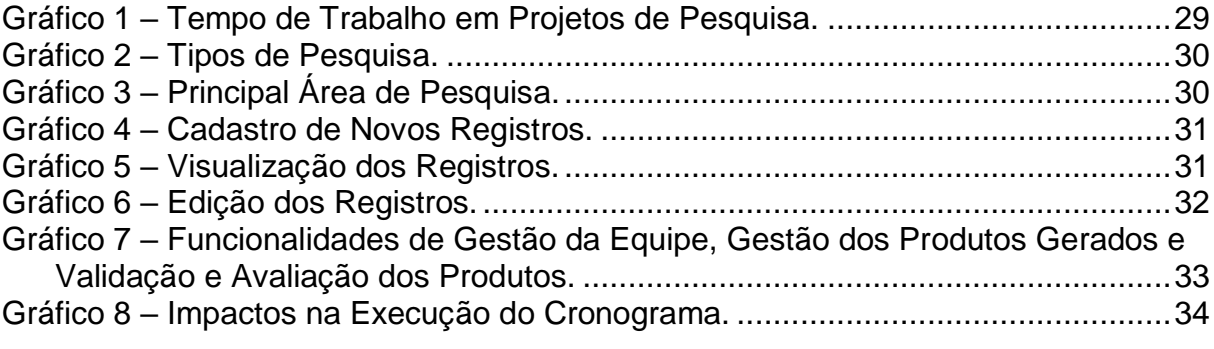

# **LISTA DE ABREVIATURAS E SIGLAS**

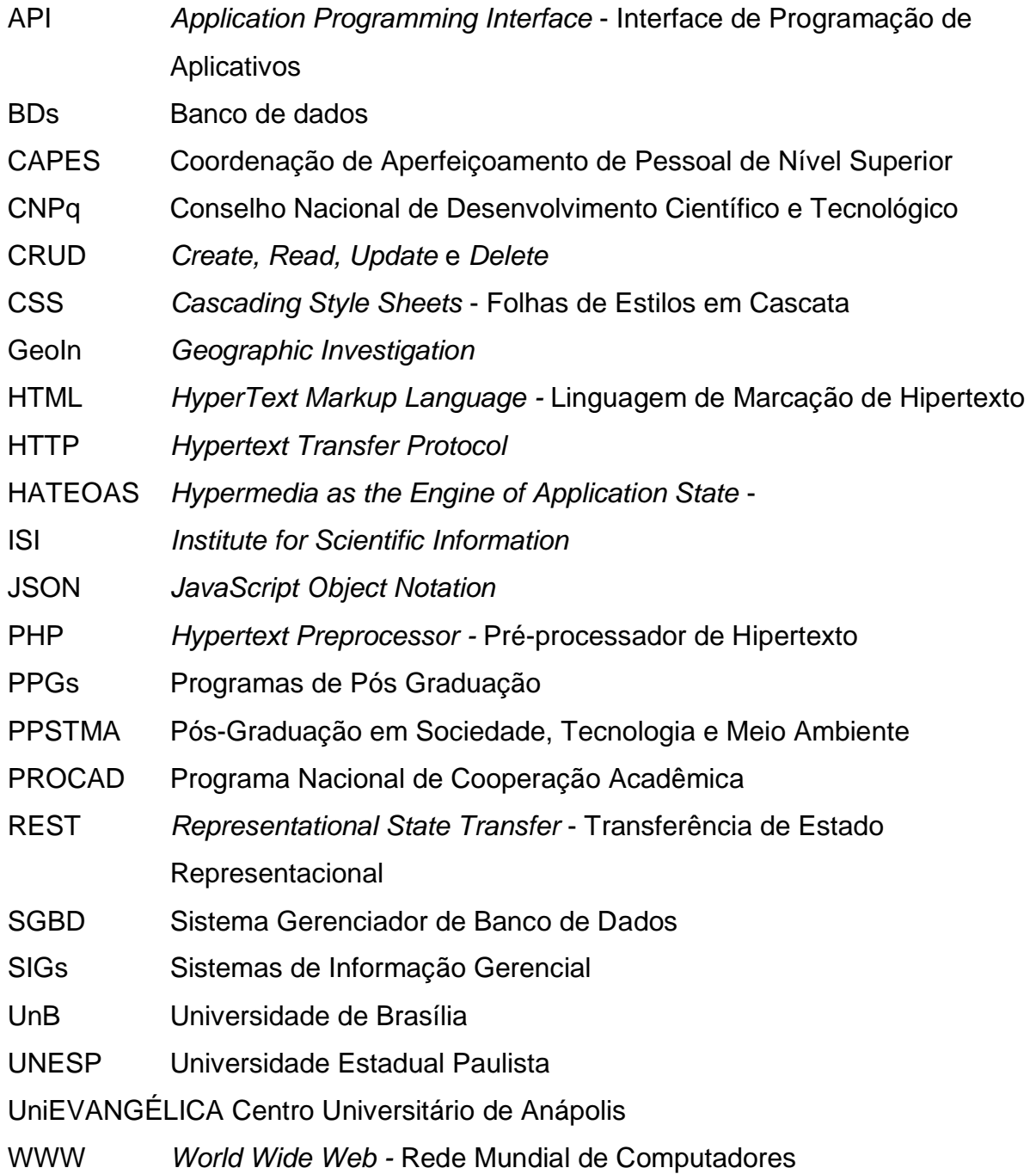

# **SUMÁRIO**

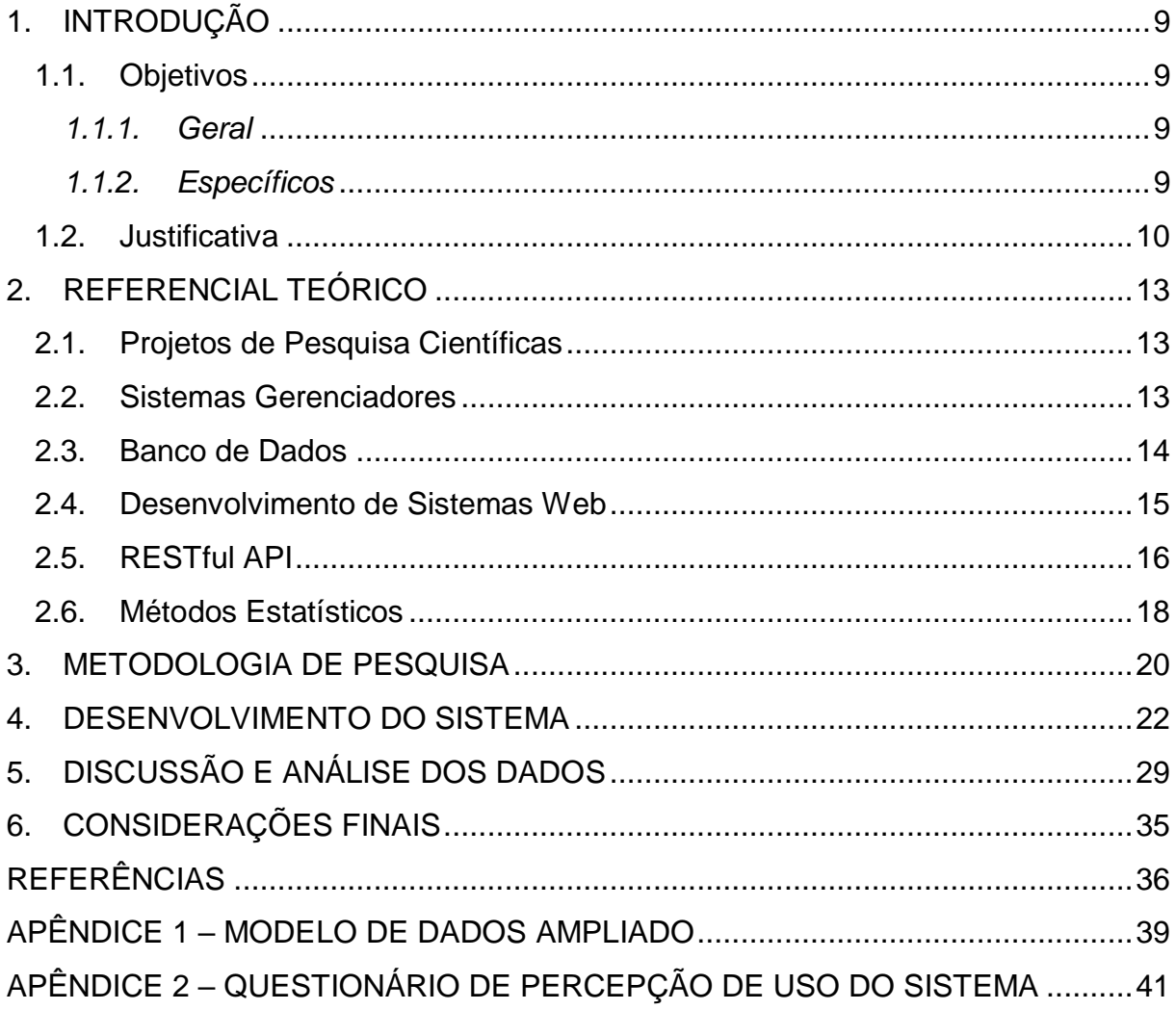

#### <span id="page-8-0"></span>**1. INTRODUÇÃO**

Projetos de pesquisas científicas, são desenvolvimentos textuais criados para apresentar resultados coletados durante pesquisas, sejam elas pesquisas de campo ou pesquisas com a utilização de análises de dados, "[...] o projeto de pesquisa define os rumos tomados pelo pesquisador contendo as questões de estudo [...]." (Info Escola, 2013)

Dentro de um projeto de pesquisa científica, os coordenadores são os responsáveis por avaliar e revisar os dados e informações que os pesquisadores produzem ou coletam através de pesquisas ou trabalhos de campo, afim de que os resultados obtidos durante a pesquisa possam ser disponibilizados para o público.

Organizar as informações dos pesquisadores de um projeto de pesquisa, de forma controlada e centralizada, fazendo com que os coordenadores possam validar e verificar o conteúdo gerado pelos pesquisadores é algo bastante dispendioso e complicado de se fazer manualmente. Sendo que os coordenadores não conseguem validar os trabalhos realizados de uma maneira ágil e eficiente. Surge então a necessidade de um sistema para centralizar e organizar essas informações, de forma a facilitar tanto a validação de dados, quanto a divulgação dos resultados encontrados pelos pesquisadores.

Com isso, quais as vantagens e desvantagens do desenvolvimento e utilização de um sistema web para concentração, controle, gerenciamento e divulgação de informações coletadas em um Projeto de Pesquisa Científica?

#### <span id="page-8-1"></span>**1.1. Objetivos**

#### <span id="page-8-2"></span>*1.1.1. Geral*

Desenvolver um sistema web para automatização dos processos de gerenciamento, controle e divulgação das informações produzidas por um Projeto de Pesquisa Científica.

### <span id="page-8-3"></span>*1.1.2. Específicos*

 Implementar um sistema web que possibilite ao coordenador de um projeto de pesquisa científica gerenciar os artefatos produzidos pelos membros de sua equipe e disponibilizá-los para consulta do público.

 Efetuar uma pesquisa de satisfação de uso do sistema web pelos coordenadores de um projeto de pesquisa científica por meio de entrevista e questionário.

 Analisar os dados coletados nas pesquisas apresentando as vantagens e desvantagens de uso do sistema.

#### <span id="page-9-0"></span>**1.2. Justificativa**

O Jornal do Senado (2012) apresentou uma pesquisa informando o aumento significativo de publicações científicas por brasileiros no ano de 2008. Somente neste ano, cerca de 30.415 artigos e outros artefatos científicos foram publicados em revistas de circulação internacional cadastradas pelo *Institute for Scientific Information* (ISI – Instituto de Informação Científica). Este número representou um grande avanço se comparado aos cerca de 20.000 publicados no ano de 2007.

Este avanço continua a cada ano, e vem sendo constantemente incentivado, e até cobrado pela CAPES (Coordenação de Aperfeiçoamento de Pessoal de Nível Superior), órgão responsável pela validação dos Programas de Pós-Graduação (PPGs) no Brasil. Este órgão exige um número mínimo de produção científica por parte dos docentes vinculados aos PPGs, e essa produção é diretamente responsável por parte da nota atribuída ao programa em questão. Para avaliação e validação de um PPG, a CAPES possui 48 áreas de avaliação, onde os cursos submetem sua proposta para funcionamento (CAPES, 2016a).

Devido às exigências de produção específicas de cada uma das áreas de validação da CAPES, os PPGs estão buscando o aumento das produções científicas vinculadas a eles, neste sentido, a produção científica e colaboração entre PPGs é uma prática comum. Um exemplo disso é o Programa Nacional de Cooperação Acadêmica (PROCAD), onde instituições de áreas correlatas se unem na coordenação e desenvolvimento de um grande projeto científico financiado pela CAPES (CAPES, 2016b).

O Programa de Pós-Graduação em Sociedade, Tecnologia e Meio Ambiente (PPSTMA) do Centro Universitário de Anápolis – UniEVANGÉLICA foi criado em 2006, e é vinculado e regulamentado pela área Multidisciplinar em Ciências Ambientas da CAPES (UniEVANGÉLICA, 2016).

No ano de 2015, o PPSTMA/UniEVANGÉLICA iniciou um projeto PROCAD (Edital Capes Nº 71/2013) intitulado "Novas Fronteiras no Oeste: Relação entre sociedade e natureza na Microrregião de Ceres em Goiás (1940-2013)" em parceria com o Programa de Pós-Graduação em Geografia da Universidade Estadual Paulista "Júlio de Mesquita Filho" (UNESP – Campus de Presidente Prudente) e com o Centro de Desenvolvimento Sustentável da Universidade de Brasília (UnB), para estudo da Microrregião de Ceres. À medida que o projeto foi avançando, notou-se a obrigatoriedade de disponibilização das informações produzida pelos docentes e discentes envolvidos.

Neste sentido, o PPSTMA/UniEVANGÉLICA, percebeu a necessidade do desenvolvimento de um sistema web onde as informações coletadas, e os artefatos produzidos pelos pesquisadores pudessem ser disponibilizados para o público, para os próprios coordenadores do projeto e também para os avaliadores da CAPES. Não obstante, percebeu-se a necessidade da implementação de um aplicativo móvel para coleta de dados em pesquisas de campo que fosse diretamente vinculado ao sistema web, de modo que as informações coletadas pudessem ser automaticamente encaminhadas para este.

O gerenciamento de equipe dentro de um projeto é importante para que o coordenador possa visualizar onde cada membro está alocado, quais são suas atividades e confirmar a execução dos trabalhos solicitados. É necessário acompanhar a equipe para que as contribuições individuais sejam contabilizadas de modo a tornar o grupo mais forte. (Portal Brasil, 2012)

O processo de gerenciamento manual, consiste na produção dos artefatos do projeto de pesquisa científica pelos pesquisadores e avaliação pelos coordenadores do projeto, a principal dificuldade se dá em como essa avaliação é realizada. Atualmente essa avaliação é feita através do envio do artefato produzido através de e-mail para o coordenador, que avalia o artefato e, dependendo do resultado, este é enviado para publicação, ou para correção pelo pesquisador. O problema com este método é conseguir gerenciar todos esses e-mails com artefatos para avaliação, possíveis locais para publicação dos artefatos aceitos, e organizar de maneira efetiva quais artefatos devem ou não ser publicados.

Devido ao aumento de projetos e pesquisas científicas desenvolvidas e à falta de um sistema que auxilia em todo o processo pelo qual o projeto passa, tornase necessário o desenvolvimento de um sistema que possa controlar o projeto, para que não se perca informações importantes de modo que essas informações estejam centralizadas em um único lugar (Sankhya, 2016). A partir, então, do desenvolvimento e implantação deste sistema web, faz-se necessário analisar os ganhos de se migrar do gerenciamento manual do Projeto de Pesquisa Científica para o gerenciamento automatizado.

#### <span id="page-12-0"></span>**2. REFERENCIAL TEÓRICO**

#### <span id="page-12-1"></span>**2.1. Projetos de Pesquisa Científicas**

É nomeado Projeto de Pesquisa Científica todo aquele que tem como objetivo demonstrar e amostrar teorias e respostas para determinados problemas e questionamentos relevantes. Segundo Tchamo (2006) "[...] projeto de pesquisa ocorre quando há necessidade de se desenvolver uma investigação com vista a solucionar inquietações e/ou para responder a problemas identificados [...]".

A finalidade de um projeto de pesquisa científica é demonstrar os resultados obtidos durante a construção e desenvolvimento de um projeto, tendo como base outros trabalhos construídos e apresentando os resultados de acordo com as expectativas e objetivos definidos no início do projeto. De acordo com Lívia Pithan (2016), a principal finalidade prática de um projeto de pesquisa é demonstrar a sua exequibilidade, que será verificada pelos limites e possibilidades disponíveis ao pesquisador, além dessa finalidade, o projeto de pesquisa conta com as partes de execução e resultados obtidos.

#### <span id="page-12-2"></span>**2.2. Sistemas Gerenciadores**

Devido ao uso de equipamentos tecnológicos ter se tornado fundamental para rotinas administrativas e organizacionais, as empresas e pessoas passaram a utilizar computadores ou dispositivos eletrônicos para controlar e gerir melhor suas rotinas de trabalho. As empresas passaram a utilizar sistemas que gerenciam desde simples tarefas diárias até grandes estoques, funcionários e também projetos.

Os Sistemas de Informação Gerencial (SIGs) são softwares desenvolvidos para áreas especificas, tendo como objetivo auxiliar na gestão de informações, concentrando-as em um único local a fim de gerar consistência no trabalho desenvolvido e automatizar processos. De acordo com o Guia do Empreendedor (2016, p. 20), sistema de gestão "[...] é um software inteligente e que tem como objetivo facilitar as atividades do dia-a-dia, automatizando o máximo de processos quanto for possível". Além disso, um SIG dá suporte às funções de planejamento, fornecendo informações seguras e em tempo hábil para tomada de decisão. Oliveira (2002) define que, "o sistema de informação gerencial é representado pelo conjunto de subsistemas, visualizados de forma integrada e capaz de gerar informações necessárias ao processo decisório".

As Informações geradas e armazenadas pelos SIGs ajudam nas tomadas de decisões, como por exemplo, onde devem ser feitos novos investimentos, qual etapa de um processo está mais falha ou até mesmo quais atividades estão gastando mais tempo para serem concluídas. Oliveira (1992) afirma que "Sistema de Informação Gerencial (SIG) é o processo de transformação de dados em informações que são utilizadas na estrutura decisória". Desta forma, evidencia-se que rotinas de controle, planejamento e organização, tornam-se mais eficazes e eficientes com o auxílio de um SIG.

#### <span id="page-13-0"></span>**2.3. Banco de Dados**

Bancos de dados (BDs) são essenciais para realização de atividades rotineiras, e a maioria das pessoas trabalha diariamente e diretamente com um banco de dados, muitas vezes sem se dar conta de que o fazem. De acordo com Navathe (2011), "[...] a maioria de nós encontra diariamente diversas atividades que envolvem alguma interação com um banco de dados".

A definição de banco de dados é uma coleção de dados inter-relacionados, representando informações sobre um domínio específico. Heuser (1998) enfatiza que um banco de dados é um conjunto de dados integrados que tem por objetivo atender a uma comunidade de usuários. Com o histórico de informações gerados e gravados no banco de dados, pode-se obter indicadores que auxiliam em tomadas de decisões, como por exemplo, se uma organização deve ou não continuar com um projeto, ou conseguir enxergar com mais exatidão onde cortar gastos desnecessários para que o projeto se torne mais viável, segundo Ausland (2015) "a análise de dados é imprescindível para o sucesso de qualquer organização.".

Dentre os possíveis BDs a serem utilizados, alguns são: MySQL (MYSQL, 2017), PostgreSQL (POSTGRESQL, 2017), SQL Server (MICROSOFT, 2016), Oracle (ORACLE, 2017), MongoDB (MONGO, 2017), Cassandra (CASSANDRA, 2017), entre outros. A principal diferença entre eles é com relação a sua manipulação pelo desenvolvedor e sua forma de trabalhar os processos.

Os BDs têm contribuído com a evolução da humanidade e informatização de muitos setores. Os dados têm sido manipulados por softwares o que torna seu gerenciamento mais ágil. Apesar de todos os benefícios que um SGBD traz para a

agilidade no acesso das informações de um BD, é necessária uma linguagem de programação para realizar a comunicação entre um sistema e seu banco de dados.

#### <span id="page-14-0"></span>**2.4. Desenvolvimento de Sistemas Web**

O desenvolvimento de sistemas é composto por algumas etapas, entre elas a utilização de uma linguagem de programação, escolhida de acordo com a plataforma a ser utilizada (desktop, web ou *mobile*) e com a complexidade do sistema a ser desenvolvido; uma forma de execução ou compilação dessa linguagem; e, na grande parte dos sistemas, um banco de dados.

A linguagem de programação é escrita de forma a traduzir os requisitos existentes no projeto, criando uma comunicação com a máquina que irá executá-los. Dessa forma, Leitão (1995) acredita que "uma linguagem de programação deve ser feita para seres humanos dialogarem acerca de programas, e, só incidentalmente, para computadores os executarem".

Existem várias linguagens de programação, cada uma com diferentes tipos e formas de utilização. Existem diversos paradigmas de Linguagens, que ditam as regras de execução destas., Toal (2012) define que "Paradigma de Programação é um estilo ou forma de se programar", os mais conhecidos são o de Orientação a Objetos, o Funcional, o Estruturado, entre outros. Cada paradigma possui um conjunto de linguagens de programação que seguem suas normas.

As linguagens orientadas a objetos são utilizadas para escrever códigos que mapeiam objetos do mundo real, utilizando classes como molde para que este objeto seja criado, métodos que representam as ações a serem executados por um objeto, e atributos, que são as características pertinentes à cada objeto. Segundo Carlos (2005), o paradigma de Orientação a Objetos "é uma maneira de pensar sobre problema, utilizando modelos organizacionais em torno de ideias do mundo real".

Linguagens de programação Web são utilizadas para escrever programas que serão utilizados na plataforma web, ou seja, que serão apresentados por um navegador (*Brownser*), e o acesso a esse programa deve ser feito via internet. Atualmente diversas linguagens de programação têm suporte à tecnologia web, como PHP (PHP, 2017), Ruby (RUBY, 2017), ASP (ASP, 2017), entre outras. De acordo com o TecMundo (2015) PHP (*Hypertext Preprocessor* - Pré-processador de hipertexto) foi uma das três linguagens mais utilizadas para desenvolvimento web no ano de 2013.

Aplicações web são sistemas que estão disponíveis a seus usuários através da Internet, utilizando requisições para obter respostas do servidor com os dados desejados. As respostas, geralmente figuras, textos, documentos e qualquer outro tipo de informação armazenada, são encaminhadas para as páginas HTML (*Hyper Text Markup Language* – Linguagem de Marcação de Hipertexto), que podem possuir códigos de linguagens web embutidos em seu corpo. (DEVMEDIA, 2013)

A forma de comunicação entre usuário e servidor é o protocolo HTTP (*Hypertext Transfer Protocol* – Protocolo de Transferência de Hipertexto) de acordo com DevMedia (2012), HTTP é "um protocolo que os clientes e os servidores usam para se comunicar. Essa comunicação é baseada em requisições (*request*) e respostas (*responses*)", para essa forma de comunicação é necessário informar qual página deseja acessar, fazendo assim, com que o servidor onde essa página está armazenada devolva as informações necessárias para apresentação ao solicitante.

### <span id="page-15-0"></span>**2.5. RESTful API**

j

API (*Application Programming Interface* - Interface de Programação de Aplicativos), é um conjunto de rotinas e padrões de programação para acesso a um aplicativo de software ou plataforma web, ou seja, são modelos que conseguem compartilhar o *back-end<sup>1</sup>* entre suas aplicações, independente do *front-end* <sup>2</sup>, desde que métodos HTTP, sejam utilizados para consumir essas API's. De acordo com TechTarget (2014) "API é um código que permite dois programas se comunicarem uns com os outros."

A *Representational State Transfer* (REST), em português Transferência de Estado Representacional (tradução do autor), é uma abstração do modelo arquitetura da *World Wide Web* (WWW), ou seja, é um estilo arquitetural independente de como são desenvolvidas as páginas web e sintaxes utilizadas, seu intuito é determinar a forma na qual padrões como HTTP devem ser modelados. Segundo TechTarget (2014) "[...] Rest é um estilo arquitetural e uma abordagem

<sup>1</sup> Front End – Códigos gerados para apresentação das camadas de visualização da aplicação.

 $2$  Back End – Código criado para utilização nas regras de negócio e desenvolvimento do sistema.

arquitetônica às comunicações, que é frequentemente utilizada no desenvolvimento de serviços [...]".

Dentre os tipos de métodos HTTP temos POST, GET, PUT, DELETE, PATCH, entre outros, "verbos HTTP são divididos em dois: Métodos Seguros e Métodos idempotentes, a diferença é que métodos seguros devem ser somente utilizados para recuperação de dados, como o GET" (W3C, 1999). Pensando na criação de um CRUD (*Create-Read-Update-Delete*), o método POST, se refere ao *create*, ou seja, criação de um registro no banco de dados; já o GET faz parte do *read*, com ele pode-se buscar um registro no banco de dados; para o *update*, podem ser utilizados os métodos PUT ou PATCH, que servem para atualizar, no banco de dados, um conjunto de registros ou apenas um registro; e o método DELETE atua na exclusão de um registro do BD.

Além da API REST, existe a API RESTful. A principal diferença entre elas, de acordo com Fielding (2000), é que para uma API ser considerada RESTful, ela deve seguir todas as *constraints*, que são as regras para estabelecer a arquitetura REST. As *constraints* são: arquitetura cliente-servidor; *stateless<sup>3</sup>* ; cache; interface uniforme; um sistema em camadas; e código sob demanda. Porém, Richardson (2010) propôs um modelo de 4 camadas para alcançar uma API REST, sendo assim, foi criado o modelo de maturidade em 4 níveis: 0 – POX, 1 – Recursos, 2 – Verbos HTTP e 3 – HATEOAS, onde:

 **POX:** Utilizar métodos HTTP de forma correta, tanto nos retornos de mensagem como utilização correta dos verbos. Segundo Richardson (2010), caso haja problemas nos retornos e/ou nos verbos, não se pode afirmar que está acontecendo a utilização correta do HTTP.

 **Recursos:** Passa-se a utilizar recursos como forma de modelar e organizar a API, sendo assim, pode-se dividir a aplicação de acordo com os recursos definidos. Também é preciso utilizar de forma correta os métodos HTTP para realizar as requisições.

 **Verbos HTTP:** Nesse nível, o HTTP deixa de exercer um papel apenas de transporte e passa a exercer um papel semântico na API, basicamente é utilizar cada verbo HTTP para aquilo que foi criado.

j

<sup>3</sup> Stateless – Protocolo de comunicação que considera cada requisição como uma transação independente que não está relacionada a qualquer requisição anterior.

 **HATEOAS:** *Hypermedia as the Engine of Application State* (Hipermídia como o Motor do Estado da Aplicação), de acordo com Fielding (2000), APIs que não utilizam HATEOAS não podem ser consideradas RESTful. Dessa forma o HATEOAS permite que um documento descreva seu estado atual, e quais seus relacionamentos com outros estados futuros.

#### <span id="page-17-0"></span>**2.6. Métodos Estatísticos**

Estatística é uma parte da Matemática que fornece métodos para a coleta, organização, descrição, análise e interpretação de dados, viabilizando a utilização dos mesmos na tomada de decisões (CORREA, 2003, p. 08). De acordo com Sônia Correa (2003), a estatística pode ser dividida em três áreas, sendo:

 Estatística Descritiva e Amostragem: Conjunto de técnicas que objetivam coletar, organizar, apresentar, analisar e sintetizar os dados numéricos de uma população, ou amostra;

 Estatística Inferencial: Processo de se obter informações sobre uma população a partir de resultados observados na amostra;

 Probabilidade: Processo que estuda experimentos e quantificam as possibilidades existentes.

Segundo Correa (2003), em estatística, utilizam-se extensamente os termos: população, amostra, censo, parâmetros, estatística, dados discretos, dados contínuos, dados quantitativos e dados qualitativos. A população é uma coleção completa de todos os elementos a serem estudados; a amostra é uma sub-coleção de elementos extraídos de uma população; o censo é uma coleção de dados relativos a todos os elementos de uma população; os parâmetros são medidas numéricas que descrevem características de uma população; a estatística é uma medida numérica que descreve uma característica de uma amostra; os dados contínuos são aqueles que resultam de um número infinito de valores possíveis que podem ser associados a pontos em uma escala contínua de maneira que não haja lacunas; já os dados discretos resultam de um conjunto finito de valores possíveis, ou de um conjunto enumerável de valores; os dados quantitativos consistem em números que representam contagens ou medidas; e os dados qualitativos podem ser separados em diferentes categorias que se distinguem por alguma característica não-numérica.

Algumas medidas estatísticas são apresentadas por Oliveira (2017):

 Média Aritmética: É o protótipo das medidas de tendência central definido como quociente entre a soma de todos os valores da variável e o número de elementos desta. Esta medida é geralmente utilizada para se obter um valor central de dados quantitativos. A vantagem de utilizar esta medida é que, a mesma pode ser considerada um cálculo de precisão, devido utilizar todos os dados para realizar o cálculo. Porém, tem como desvantagem o fato de não poder ser empregada para dados qualitativos.

 Mediana: Pode-se definir a mediana como sendo uma medida que centra um conjunto de dados numéricos ordenados e os separa em duas partes de frequências iguais com objetivo de encontrar o valor central do conjunto a partir da média aritmética dos valores centrais.

 Desvio Padrão: O desvio padrão é o protótipo das medidas de dispersão em virtude de suas propriedades matemáticas e de seu uso na teoria da amostragem. É uma medida que demonstra a dispersão das informações dentro da amostra, que significa, o quanto os resultados diferem da média. É por causa disso que sempre apresenta o desvio padrão junto da média. Um completa as informações do outro, quanto menor o desvio padrão, mais homogênea é a amostra.

#### <span id="page-19-0"></span>**3. METODOLOGIA DE PESQUISA**

Um sistema web para gestão das informações vinculadas a um projeto de pesquisa científica será desenvolvido e implantado, e seu uso será analisado buscando as vantagens e desvantagens na automação do processo de gestão de um Projeto de Pesquisa Científica.

Levando em consideração o ponto de vista dos objetivos da pesquisa proposta, esta pode ser considerada do tipo exploratória e descritiva (CIRIBELLI, 2003; WAZLAWICK, 2014), uma vez que serão feitos uma pesquisa e um levantamento teórico das técnicas de desenvolvimento de sistemas, no que diz respeito à aplicação de tecnologias web como auxílio à gestão de um Projeto de Pesquisa Científica; e serão utilizados questionários e entrevistas para analisar as vantagens e desvantagens do sistema, avaliando as funcionalidades de acordo com as necessidades de coordenadores e pesquisadores.

Ciribelli (2003) e Wazlawick (2014) ainda definem a pesquisa, classificandoa de acordo com os meios e procedimentos para obtenção dos dados, neste caso, pode-se definir o projeto proposto como baseado em Pesquisa Bibliográfica, pois o estudo será baseado em livros, pesquisas, trabalhos de finalização de curso e artigos de autores conceituados nas áreas de Pesquisa Científica e também de Desenvolvimento de Sistemas Web. O foco da pesquisa é apresentar os conceitos relativos à utilização de um sistema web para gerenciar, controlar e divulgar as informações geradas em um Projeto de Pesquisa Científica, por este motivo, será utilizado o tipo de pesquisa denominado quantitativo-qualitativo (CIRIBELLI, 2003). A metodologia de estudo a ser utilizada será experimental, visto que um protótipo será desenvolvido a fim de identificar as vantagens de se automatizar o processo de gestão de um projeto científico.

Para desenvolvimento do sistema, será utilizada a linguagem de programação PHP, devido à facilidade de aprendizagem, vasto conteúdo disponível para pesquisa e uma comunidade ativa, além do baixo valor na utilização em produção, visto que "os custos de um plano de hospedagem em um servidor Linux, Apache, MySQL e PHP (LAMP) são baixos. É possível encontrar alguns planos gratuitos na Internet [...]" (PRACIANO, 2014). Ainda de acordo com Praciano (2014), existem diversos *frameworks* para PHP disponíveis que tratam funções comuns,

como por exemplo, a gestão de membros. Sendo assim, no caso do protótipo utilizaremos o *framework* Slim 3.0, aplicando conceitos de RESTful API, tanto para a implementação, como para a documentação do sistema. Será utilizado o *framework* "*Swagger*", para geração dos documentos de rotas, métodos e parâmetros relacionadas à API.

Será utilizado o Banco de Dados MySQL, devido ao seu grande mantenedor, Oracle, utilizar código aberto, e também a ele estar sendo utilizado por várias empresas de grande porte, segundo o site do desenvolvedor, "mais de 3000 ISVs*<sup>4</sup>* e OEMs *<sup>5</sup>* , incluindo 8 dos 10 maiores, e 17 dos 20 maiores provedores de software do mundo acreditam em MySQL como base de dados dos seus produtos." (MySQL, 2010). Além disso, com este BD é possível manter a integridade entre os dados, devido à sua natureza relacional, que permite restringir a manutenção de dados que estão relacionados entre tabelas.

Segundo Aaker et al. (2001), os métodos de avaliação definem de quais formas os dados da pesquisa serão recolhidos, para isso, existem diversas formas, como: questionários, entrevistas e conversas em grupo. Através do recolhimento desses dados é possível gerar as informações necessárias para se verificar se os objetivos da pesquisa foram atingidos, apresentar resultados e avaliar como determinada ação teve impacto na área onde a pesquisa foi realizada. Porém, segundo os autores , a criação de um questionário é considerada uma "arte imperfeita", pois não existem procedimentos exatos que garantam que seus objetivos de medição sejam alcançados com boa qualidade. Aaker et al. (2001), ainda afirmam que fatores como bom senso e experiência do pesquisador podem evitar vários tipos de erros em questionários, como por exemplo, questões ambíguas, potencialmente prejudiciais, dada sua influência na amplitude de erros. Nesta pesquisa, será aplicado um Questionário, a fim de mensurar as vantagens e desvantagens da automatização do gerenciamento manual dos projetos de pesquisa científicas para o processo informatizado proposto. (Aaker et al., 2001)

j

<sup>4</sup> ISV – Vendedor de Software Independente.

<sup>5</sup> OEM – Fabricante do equipamento original.

#### <span id="page-21-0"></span>**4. DESENVOLVIMENTO DO SISTEMA**

A partir do levantamento dos requisitos necessários através de reuniões com os coordenadores do PROCAD UNESP/UniEVANGÉLICA/UnB, foi gerado o Diagrama de Casos de Uso (Figura 1), que após aprovado, serviu de base para a implementação do sistema.

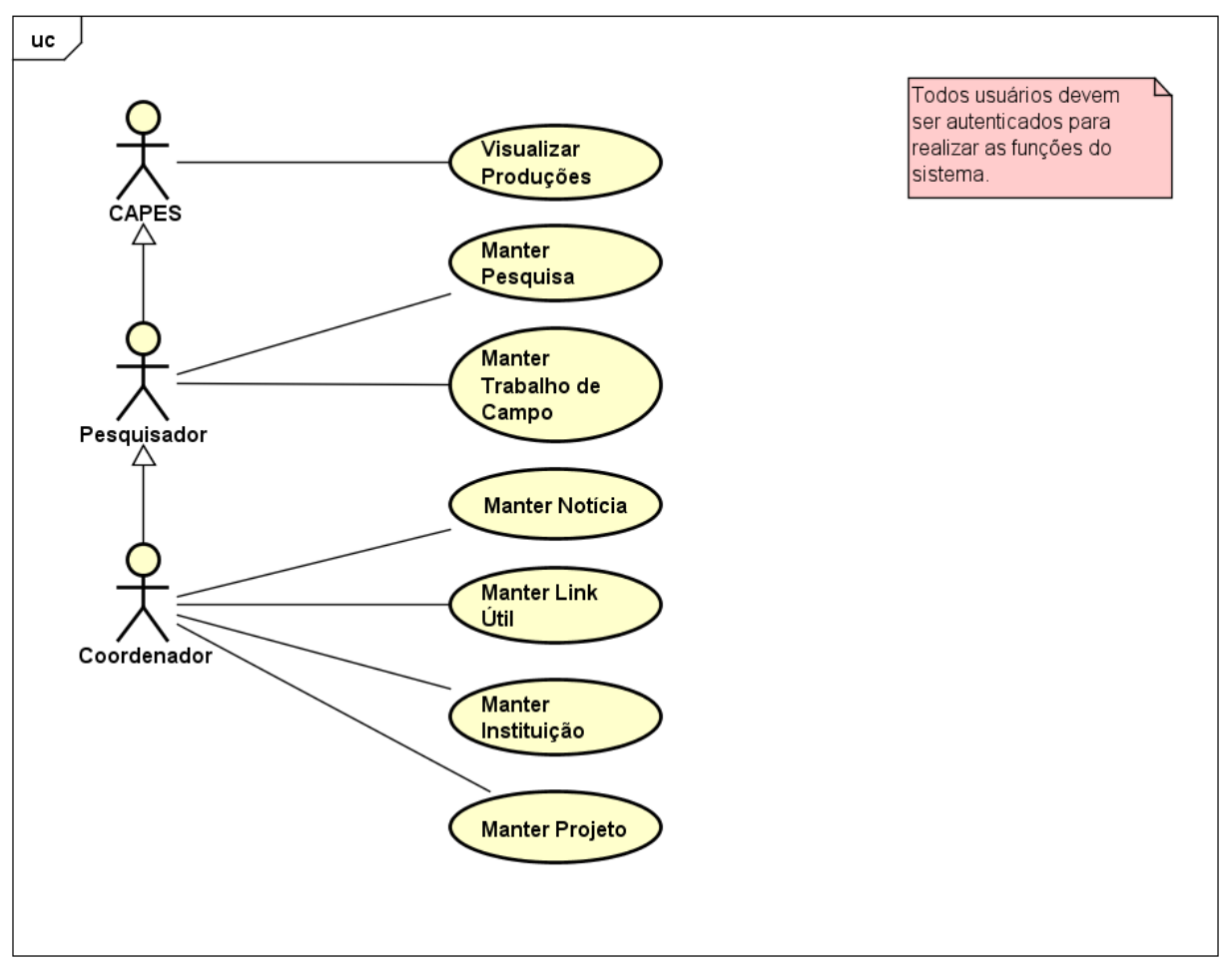

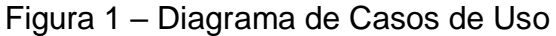

Fonte: Os Autores

O sistema tem como finalidade o controle e gestão de um projeto de pesquisa científica, desde sua concepção, até a publicação e divulgação dos produtos e resultados gerados. Um dos requisitos levantados, foi a reusabilidade do sistema, ou seja, o sistema desenvolvido será utilizado inicialmente para gerir o PROCAD UNESP/UniEVANGÉLICA/UnB, porém, deverá permitir o uso na gestão de qualquer projeto de pesquisa científica nos programas parceiros no PROCAD.

O caso de uso "Manter Projeto" é o início do Fluxo de Processos, sendo assim, após a criação de um projeto, serão definidos seus coordenadores, ou seja,

quem serão os responsáveis pelo projeto e por criar as pesquisas que serão desenvolvidas. Em seguida, é necessário alocar as instituições que fazem parte do projeto. Na próxima etapa os coordenadores do projeto podem criar pesquisas vinculadas a ele, assim como os subcoordenadores, responsáveis por cada pesquisa, e seus respectivos pesquisadores. Após o estabelecimento do projeto e de suas pesquisas vinculadas, os pesquisadores podem gerenciar as produções inseridas no sistema. A inserção de produções pode ser feita diretamente através do sistema, ou utilizando o aplicativo mobile (GeoIn – *Geographical Investigation* – Investigação Geográfica) desenvolvido por Leandro Câmara e Karina Hellen (bolsistas de Iniciação Científica do PROCAD), no ano de 2016, utilizado para auxiliar os pesquisadores nas coletas de dados em trabalhos de campo. O aplicativo GeoIn, tem como funcionalidades permitir aos pesquisadores incluir anotações, fotos, coordenadas de localização, vídeos e áudios do trabalho de campo realizado, além da rota percorrida por eles.

À medida que as informações são inseridas no sistema pelos pesquisadores, as coordenadores de pesquisa poderão avaliar as produções, que, caso sejam reprovadas devem ser revisadas pelo pesquisador responsável, e passar por uma nova avaliação; já no caso de aprovação, devem ser publicadas no site do projeto.

Funcionalidades como "Manter Instituição", "Manter Notícia" e "Manter Link Útil" são realizadas para cada projeto. Elas são inseridas pelo coordenador e são apresentadas no site deste projeto.

As Figuras 2 e 3 apresentam o fluxo dos processos do sistema realizados pelos atores, "Coordenador" e "Pesquisador" (Figura 2), e do ator "CAPES" (Figura 3). O ator "CAPES" possui apenas a funcionalidade de visualizar as produções incluídas no sistema, a fim de avaliar um projeto de pesquisa em andamento. Enquanto os demais atores podem inserir informações, avaliar, editar e excluir pesquisas lançadas no sistema, sempre respeitando as permissões pertinentes a seu papel no projeto em questão.

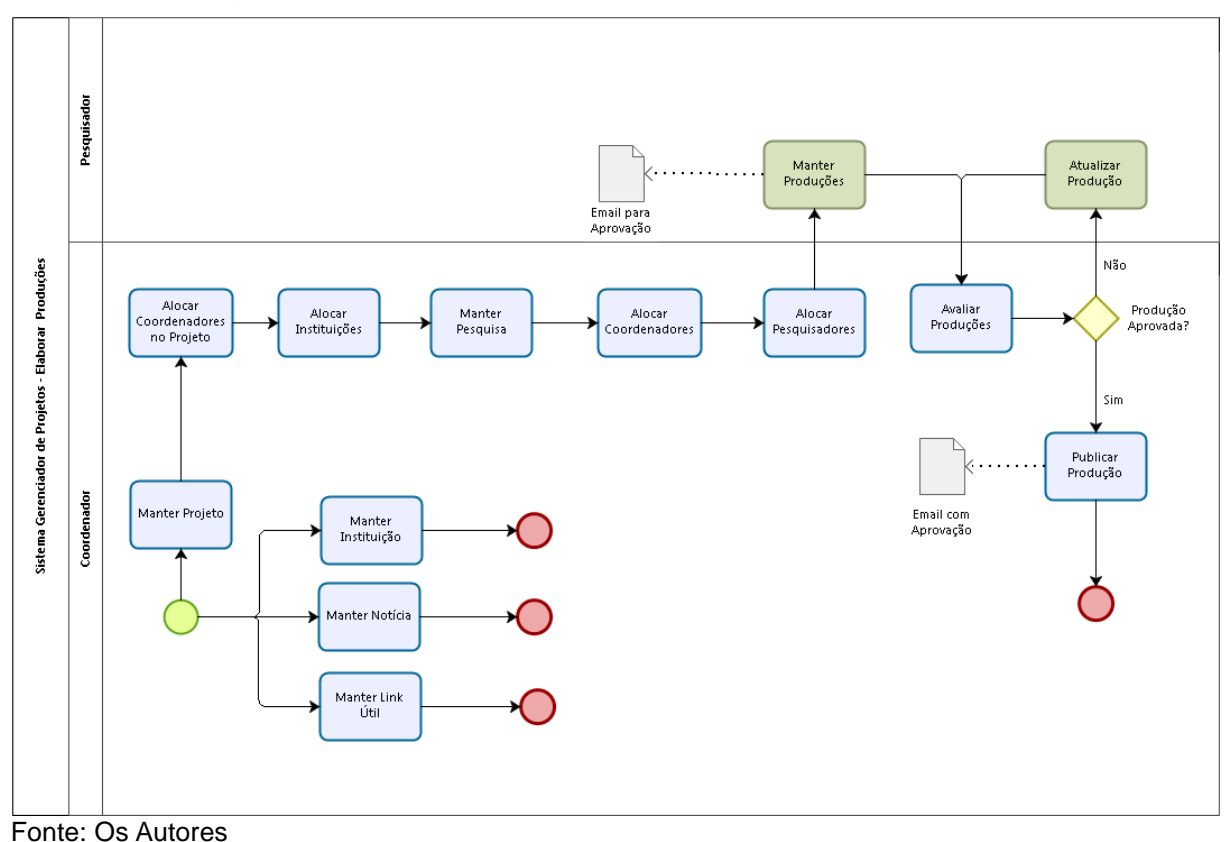

Figura 2 – Fluxo de Processos – Coordenador e Pesquisador

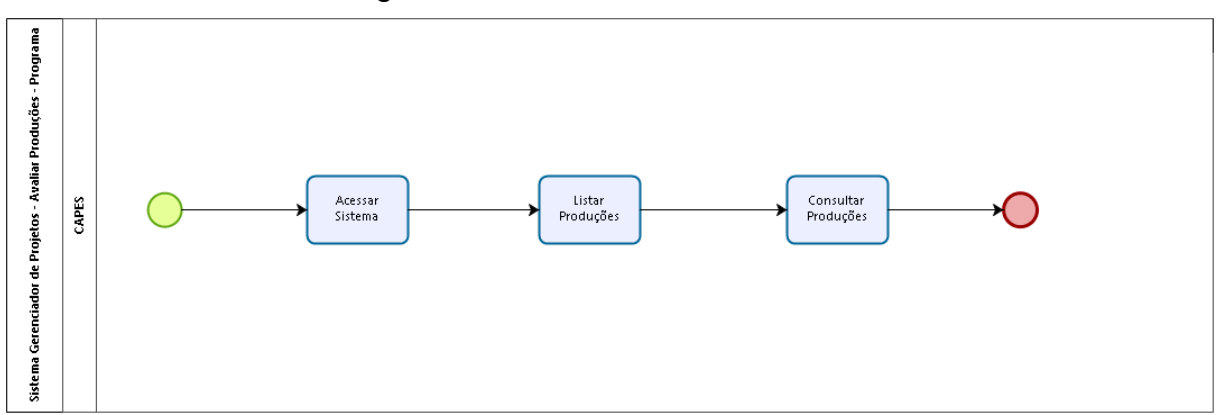

Figura 3 – Fluxo de Processos - CAPES

Fonte: Os Autores

A arquitetura do sistema foi definida levando em consideração o levantamento dos requisitos, características do servidor onde a aplicação seria armazenada, e restrições dos desenvolvedores em relação à linguagem de programação (curva de aprendizagem, comunidade e tempo). Sendo assim, optouse pela utilização de uma API RESTful, utilizando como *front-end* o Vue para desenvolvimento das estruturas das telas do sistema. Segundo Vue (2017) "aprenda uma maneira de construir aplicativos com Vue e reutilize seu código [...] criando aplicativos para qualquer dispositivo". O framework definido para o *back-end* foi o Laravel, desenvolvido em PHP para construção de aplicações web de forma ágil. Segundo os desenvolvedores, "laravel é um *framework* web expressivo de sintaxe elegante, nós acreditamos que o desenvolvimento deve ter uma experiência agradável e criativa para ser significante" (LARAVEL, 2017). O banco de dados MySQL foi selecionado para uso no desenvolvimento deste sistema, devido seus benefícios em relação a ser código aberto, possuir licença gratuita, ser de fácil utilização, e funcionar muito bem para pequenos e médios projetos.

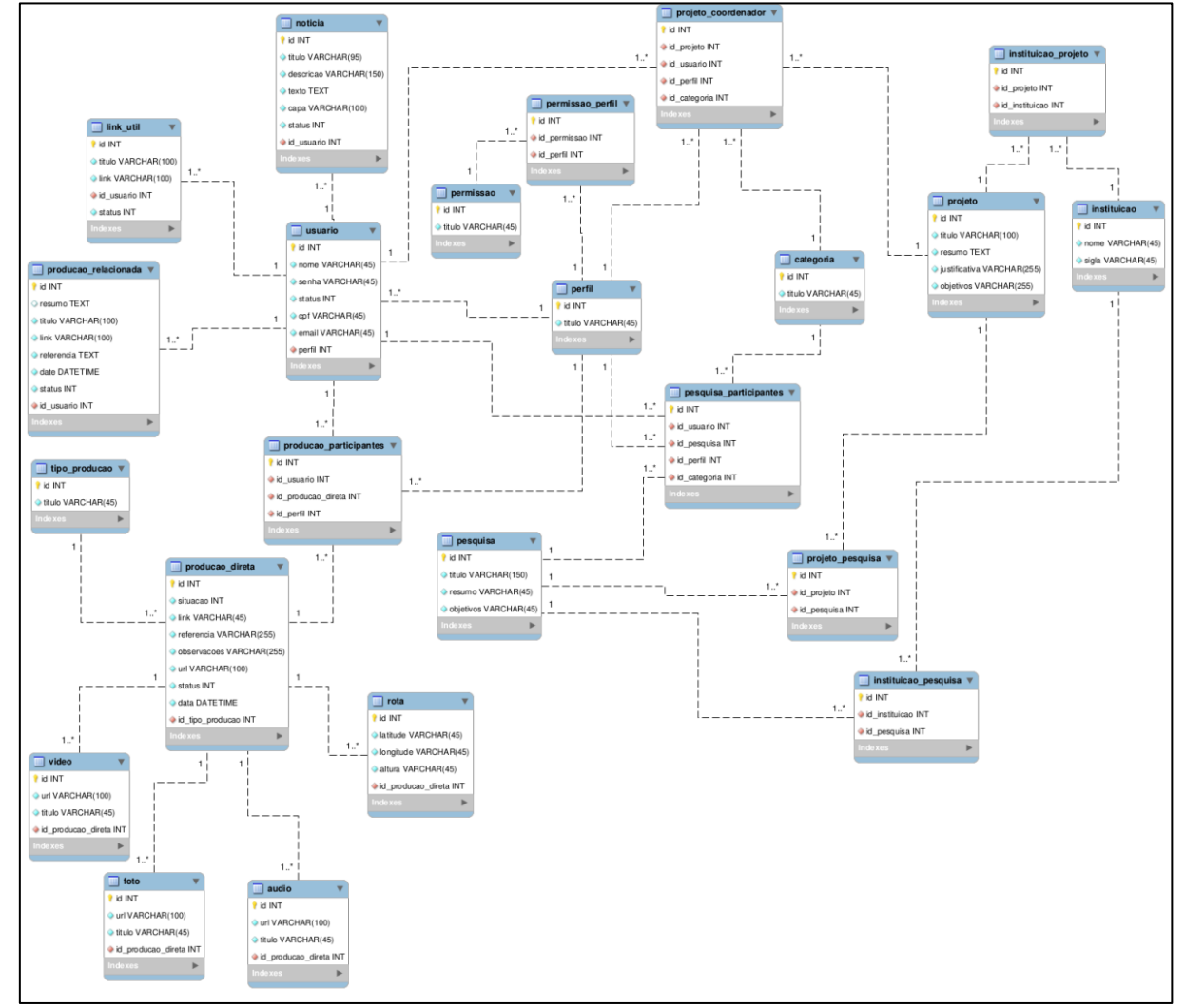

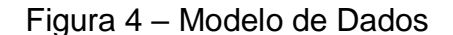

Fonte: Os Autores

Com a arquitetura definida e os requisitos levantados, pode-se estabelecer o modelo de dados (Figura 4 – Para melhor visualização verificar Apêndice 1), que foi discutido entre os desenvolvedores e usuários do sistema, a fim de trazer uma

máxima aproximação com o gerenciamento manual de projeto de pesquisa científica, de modo que a migração para o sistema automatizado fosse eficiente, mas também eficaz.

A partir da definição dos fluxos de processos e do modelo de dados, foi possível a criação das telas (*views*) do sistema. A utilização da API permite que o *front-end* realize requisições ao *back-end*, que retorna os dados em formato JSON (*JavaScript Object Notation* - Notação de Objeto de JavaScript). Ecma (2016) define JSON como uma formatação leve para troca de dados, baseada em uma estrutura chave-valor, completamente independente de linguagem.

As telas do sistema (Figuras 5, 6, 7 e 8) foram desenvolvidas utilizando o *framework* Bulma, que é "um *framework* CSS (*Cascading Style Sheets* – Folhas de Estilo em Cascata), de código aberto baseado no flexbox." (BULMA, 2017). Por definição, o login do usuário (Figura 5) será realizado utilizando e-mail e senha précadastrados. O menu do sistema (Figura 6) será localizado na lateral esquerda do site, de forma intuitiva os links apresentados fornecem a listagem de funcionalidades do recurso escolhido.

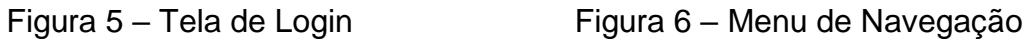

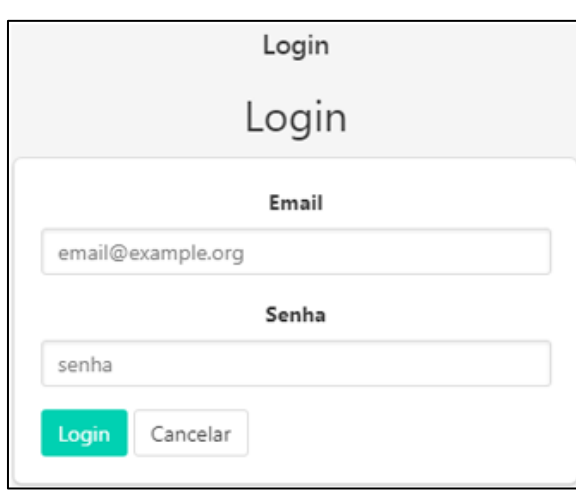

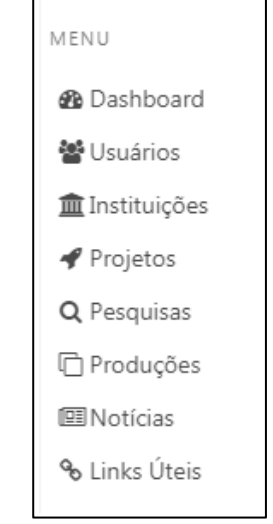

Fonte: Os Autores Fonte: Os Autores

Os formulários de criação de recursos são padronizados utilizando modais, com o nome da criação do recurso no cabeçalho, os campos necessários para preenchimento no corpo e os botões de "Fechar" e "Salvar" no rodapé. Um exemplo disso é o cadastro da instituição (Figura 7).

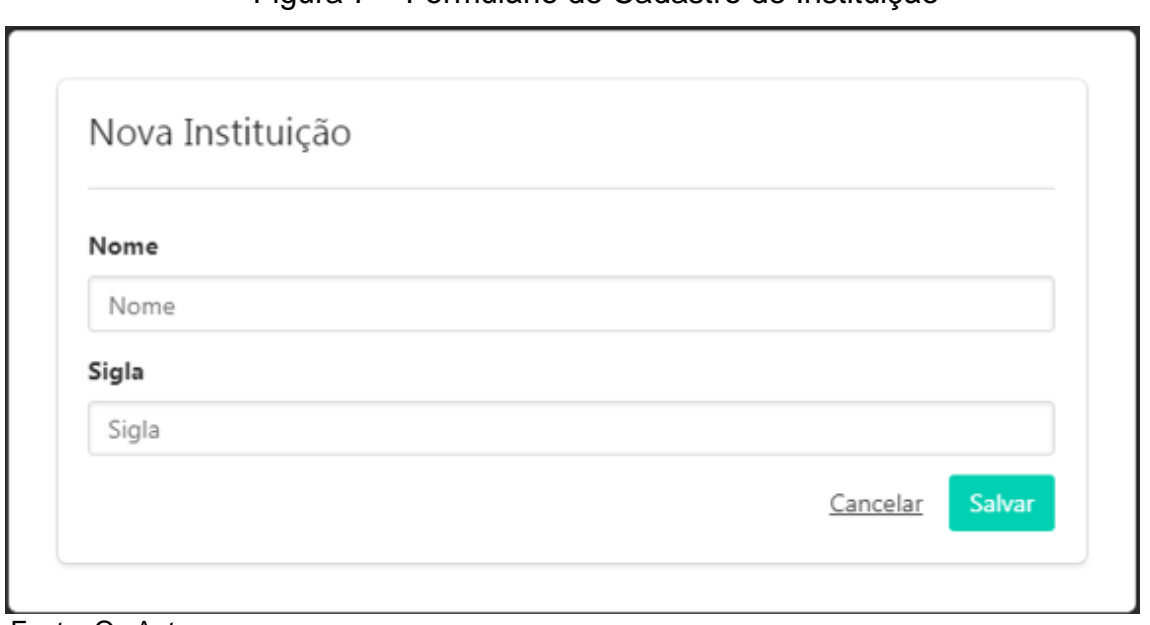

Figura 7 – Formulário de Cadastro de Instituição

Fonte: Os Autores

A listagem dos recursos cadastrados é apresentada e padronizada utilizando a biblioteca "*Datatable*", que permite a paginação e ordenação automática dos dados. Para cada recurso, é apresentada a opção de editar e excluir. Como exemplo, pode-se verificar a listagem de instituições cadastradas (Figura 8).

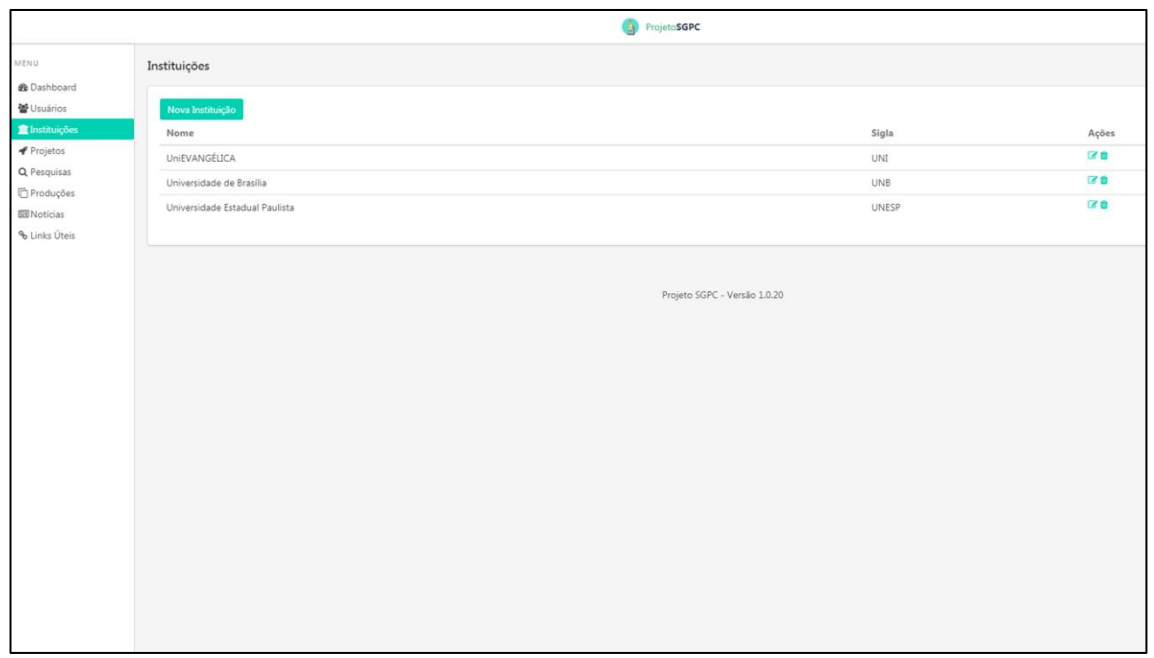

Figura 8 – Listagem de Instituições Cadastradas

Fonte: Os Autores

A fim de se utilizar um padrão no sistema, tanto as telas como o código fonte, foram criados de forma similar uns aos outros, para que, no caso de futuras manutenções, essas pudessem ser realizadas de forma mais ágil e consistente.

No decorrer do desenvolvimento, foram adotadas técnicas de desenvolvimento de sistemas. No projeto foi utilizada a ferramenta de gerenciamento git, juntamente com o repositório Bitbucket, e com ele foi definido o fluxo de desenvolvimento no projeto. Foi adotada a criação de uma *branch master<sup>6</sup>* , onde seriam armazenados os códigos fontes enviados para produção, e haveriam várias *branches* de desenvolvimento, cujos nomes seriam definidos de acordo com a implementação a ser feita, a notação adotada foi a seguinte:

 Feat: Para novas funcionalidades do sistema que estão sendo desenvolvidas, por exemplo, *feature-adicionar-instituicao*.

Fix: para correção de erros, por exemplo, *fix-correcao-salvar-instituicao*.

Dentre outras especificações do fluxo, foram definidos os fluxos de *deploy*, de modo que, após a finalização do desenvolvimento da *branch*, é necessário rodar todos os testes implementados. Caso não ocorra erro nos testes, automaticamente a *branch* finalizada será combinada (*merge*) com a *branch master*, e assim, publicada em produção.

Foram implementados os testes de unidade e de integração. De acordo com Testes de Software (2016), Através dos testes de unidade, foi possível verificar as menores unidades do código, os métodos, visando determinar se o método testado consegue realizar seu objetivo corretamente, por exemplo, verifica se um método responsável por somar três números está realizando esta ação, e assim, somando os três números de forma correta. Já os testes de integração, visaram analisar se os módulos do sistema estão se comunicando corretamente. A tecnologia utilizada para realizar os testes foi o Codeception, que é baseada no PHPUnit.

Após a implementação, foi necessário realizar o *deploy* da aplicação, como foi aplicada a ideia de se desenvolver uma API, a parte do *front-end*, ficou separada do *back-end*. A aplicação do *front-end*, ficou hospedada no servidor da Heroku, um servidor por demanda, onde caso seja necessário aumentar a disponibilidade ou capacidade do sistema, essa escalabilidade é realizada de forma automática. Já o código fonte de *back-end* ficou hospedado na *Digital Ocean*.

j

<sup>6</sup> Branch Master – Ramificação padrão quando um repositório é criado utilizando o versionador de código git.

### <span id="page-28-0"></span>**5. DISCUSSÃO E ANÁLISE DOS DADOS**

O questionário para recolhimento das informações (Apêndice 2) foi disponibilizado através do *Google Forms,* com quinze perguntas objetivas, abordando a avaliação do sistema e áreas onde o pesquisador atua; além disso, foram incluídas três perguntas subjetivas, que tinham por finalidade avaliar de forma geral a percepção de uso do sistema em relação ao gerenciamento manual de projetos de pesquisa científica.

O questionário foi aplicado à cinco pesquisadores, sendo todos eles do gênero masculino. Ao serem questionados sobre o tempo de experiência com projetos de pesquisas científicas, oitenta por cento dos entrevistados respondeu que trabalha com projetos de pesquisa há menos de um ano, e 20% trabalha entre um e cinco anos. Nenhum dos entrevistados trabalha há mais de 5 anos com projetos de pesquisa. (Gráfico 1).

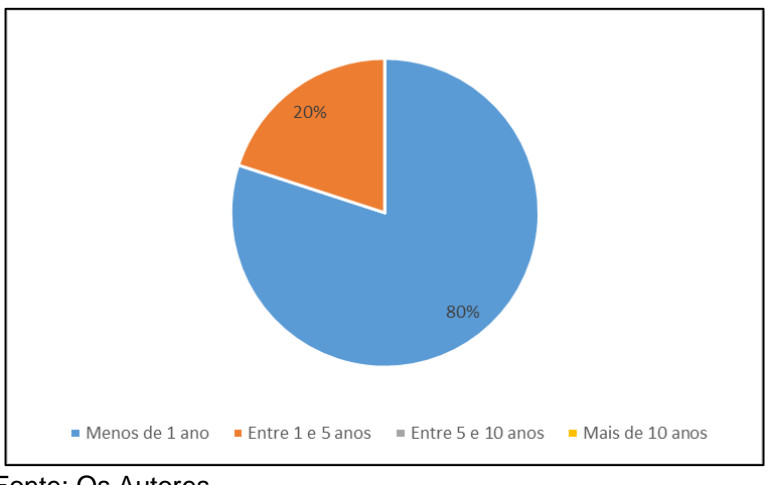

Gráfico 1 – Tempo de Trabalho em Projetos de Pesquisa.

Fonte: Os Autores

Sobre os Tipos de pesquisas realizadas pelos entrevistados (Gráfico 2), pode-se perceber que sessenta por cento responderam trabalhar com pesquisa acadêmica, vinte por cento com pesquisa exploratória e vinte por cento com pesquisa de campo. Nenhum dos entrevistados trabalha com Pesquisa Experimental, Pesquisa Laboratorial, Pesquisa empírica e Pesquisa Teórica.

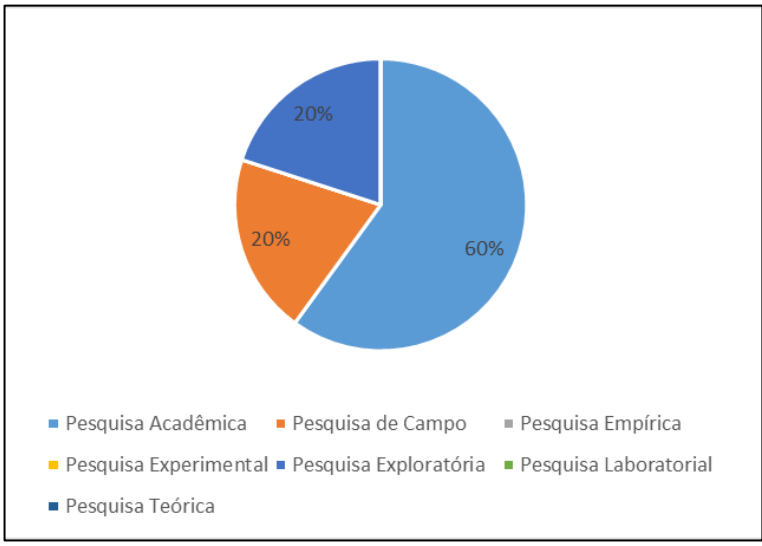

Gráfico 2 – Tipos de Pesquisa.

Com relação à área de atuação dos interrogados, levando-se em consideração as grandes áreas definidas pelo CNPq (Conselho Nacional de Desenvolvimento Científico e Tecnológico), sessenta por cento respondeu que trabalha na área de Ciências da Computação, os outros quarenta por cento ficaram divididos igualmente entre Administração e Agronomia (Gráfico 3).

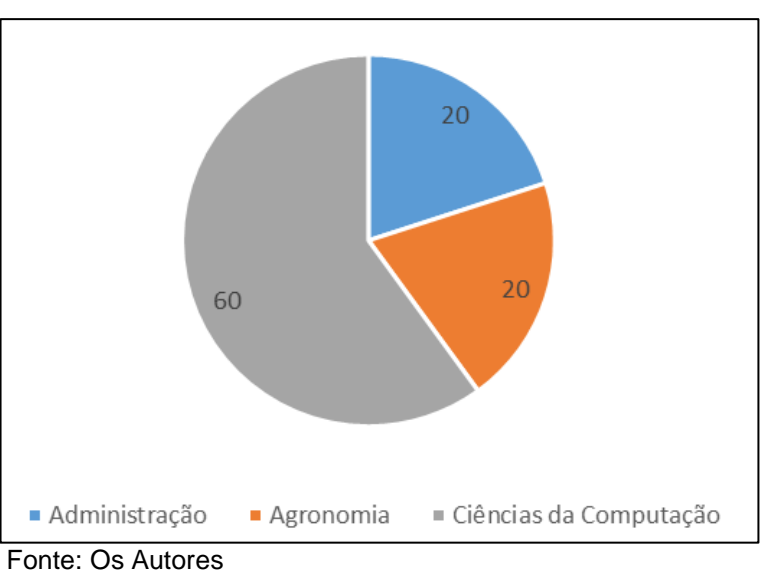

Gráfico 3 – Principal Área de Pesquisa.

Na segunda etapa do questionário, foram realizadas perguntas relacionadas à utilização do sistema, como tempo de resposta, facilidade na utilização, entre outras. De forma geral, observamos que um dos interrogados teve grande dificuldade na utilização do sistema, acreditamos que esse fato seja devido à forma

Fonte: Os Autores

com que o sistema estava disponível no servidor de produção, após analisar as respostas desse interrogado, foi possível melhorar a utilização do sistema em produção. Para avaliação dessas questões foi utilizado o critério de uma escala numérica (1 a 10), onde 1 seria totalmente insatisfeito e 10 totalmente satisfeito.

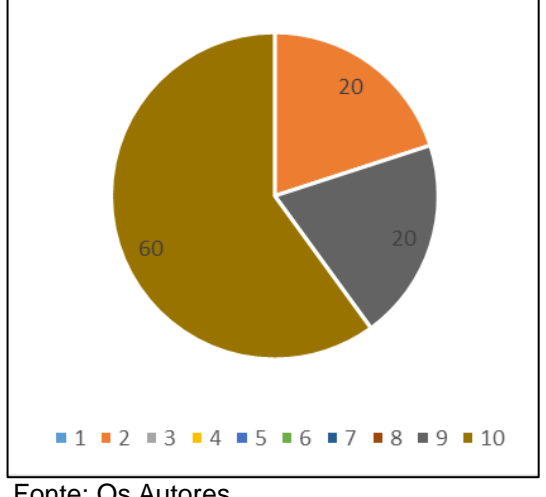

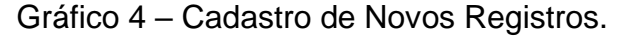

Na primeira questão desta etapa, foi questionado sobre a utilização do sistema para cadastro de novos registros (projeto, subprojeto, pesquisa, equipe, etc), pudemos analisar que sessenta por cento dos interrogados conseguiram com êxito realizar os cadastros no sistema (Classificação 10), vinte por cento atribuíram classificação nove, e vinte por centro atribuíram 2 (Gráfico 4).

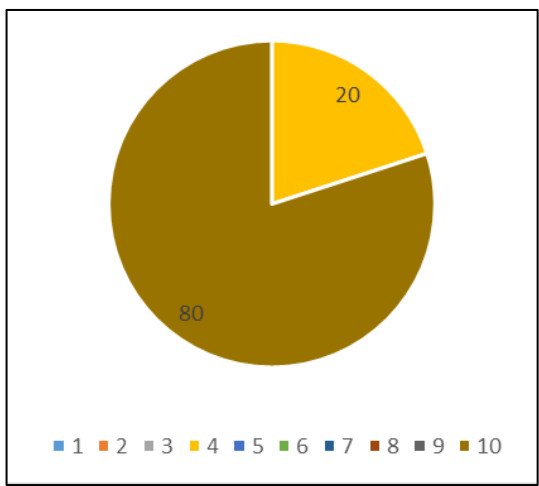

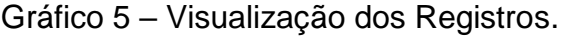

Sobre a forma de visualização dos dados que foram registrados no sistema, foi possível perceber uma melhor classificação dos entrevistados e relação à

Fonte: Os Autores

Fonte: Os Autores

questão referente ao cadastro de novos registros. De acordo com o Gráfico 5, oitenta por cento das respostas foram classificadas com valor dez, ou seja, os entrevistados obtiveram a melhor experiência na visualização das questões, e apenas um dos respondentes atribuiu nota quatro a essa funcionalidade do sistema.

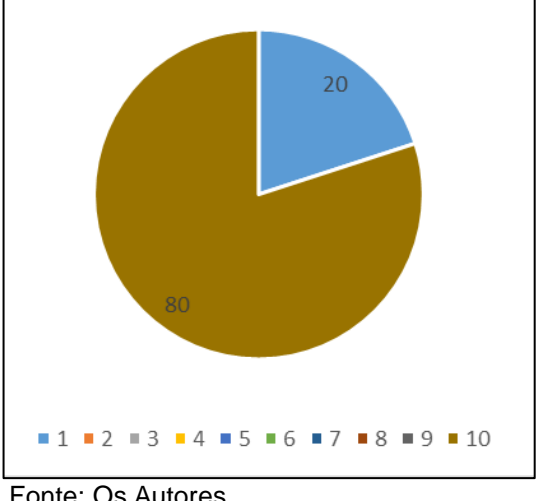

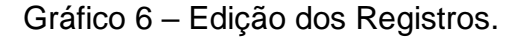

Ao avaliar a funcionalidade de edição dos registros já cadastrados previamente (Gráfico 6), entre os interrogados, apenas vinte por cento obtiveram dificuldade em utilizar essa funcionalidade do sistema, classificando-a com nota 1. Os interrogados que utilizaram o sistema que já estava disponível em produção obtiveram maior dificuldade do que os interrogados que utilizaram o sistema localmente, esse fato é devido ao servidor de produção não estar configurado corretamente, após essa análise foi possível adequar o servidor de produção para funcionar corretamente.

Ao avaliarem as funcionalidades de Gestão da Equipe, Gestão dos Produtos Gerados pela Equipe e Validação e Avaliação dos Produtos Gerados, vinte por cento dos interrogados analisaram que tiveram bastante dificuldade, e atribuíram conceito 1 à todas em todas as perguntas, porém oitenta por cento obtiveram grande facilidade em gerir a equipe dentro do sistema, e classificaram-na com nota 10, como é possível perceber no Gráfico 7.

O mesmo se repetiu para as perguntas relacionadas à avaliação da complexidade de utilização do sistema. A fim de melhorar a experiência do usuário, facilitando e auxiliando na utilização do sistema, foi desenvolvido um tutorial de

Fonte: Os Autores

utilização, Que é disponibilizado quando o usuário acessa o sistema pela primeira vez. Nesta oportunidade, serão apresentadas, em forma de cards, quais as informações que podem ser persistidas em cada uma das funcionalidades disponíveis no menu. Sugere-se que, ao iniciar um novo projeto, a ferramenta de Gerenciamento de Pesquisas Científicas seja apresentada para todos os envolvidos no projeto, visando uma melhor utilização do sistema, elucidação de dúvidas, etc.

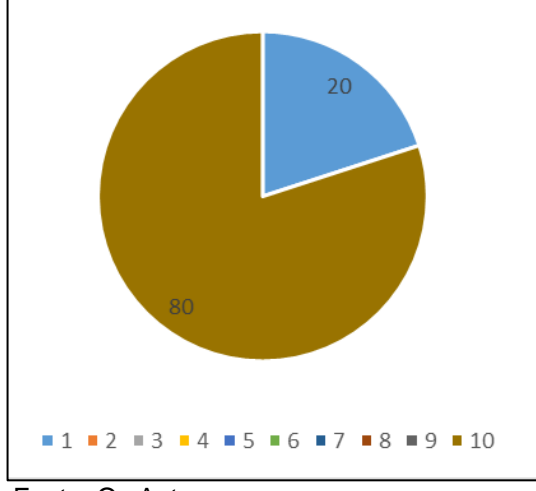

Gráfico 7 – Funcionalidades de Gestão da Equipe, Gestão dos Produtos Gerados e Validação e Avaliação dos Produtos.

Fonte: Os Autores

Foi possível perceber que o padrão de respostas se repetiu na avaliação do nível de eficiência do sistema e tempo de resposta das requisições feitas pela aplicação. O tempo de resposta se refere ao carregamento de informações já cadastradas no banco de dados, ou seja, registros de usuários, de projetos, de instituições, etc. Vinte por cento dos interrogados não ficaram satisfeitos com o tempo que o sistema levou para carregar as informações, e oitenta por cento consideram que as informações são carregadas em tempo muito satisfatório.

Na nona questão, foi avaliado como o sistema impactou na execução do cronograma do projeto (Gráfico 8), vinte por cento dos interrogados marcaram que o sistema não impactou no cronograma, porém, oitenta por cento respondeu que o sistema teve impacto muito satisfatório no cronograma, diminuindo assim o tempo dispendido para desenvolvimento dos projetos de pesquisa científica.

Na décima questão, buscou-se verificar como os interrogados avaliaram a publicação dos resultados através do sistema, e na última questão desta sessão, foi verificada a experiência geral do usuário ao utilizar o sistema. Em ambos os casos,

percebeu-se que vinte por cento dos entrevistados avaliaram como muito insatisfeito, enquanto oitenta por cento avaliaram como muito satisfeitos.

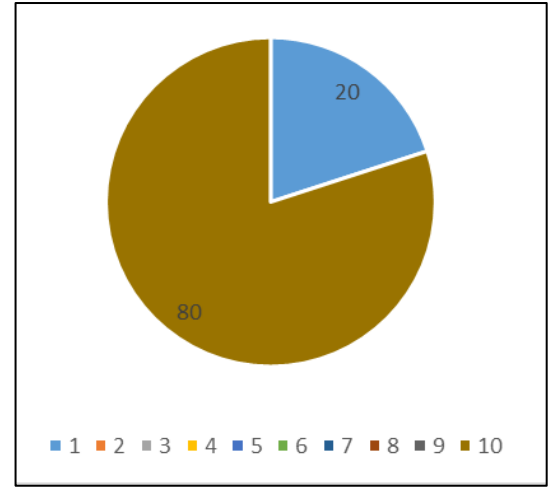

Gráfico 8 – Impactos na Execução do Cronograma.

Fonte: Os Autores

Além das questões objetivas, com resposta por escala, foram propostos para os interrogados três questões subjetivas. A primeira visava avaliar as principais vantagens da utilização do sistema, a segunda, as principais desvantagens de utilização, e, a última questão, permitiu que o respondente realizasse comentários e sugestões diversas. De maneira geral, as insatisfações se deram devido à utilização de uma versão do sistema anterior à correção de inconsistências, onde algumas funcionalidades não estavam sendo executadas conforme o esperado. Outras questões negativas apontadas pelos entrevistados, dizem respeito ao tempo de resposta do sistema, e à falta de títulos dos botões. Estas observações foram relacionadas como requisitos para implementação de melhorias futuras

Com relação aos pontos positivos da utilização do sistema, foram colocados o total gerenciamento do projeto através do sistema e a possibilidade de visão panorâmica dos projetos em andamento. Os pesquisados ainda apontaram algumas falhas do sistema que necessitavam de correção, e um dos entrevistados apontou a dificuldade de utilizar o sistema em produção. Todos os erros apontados foram corrigidos.

#### <span id="page-34-0"></span>**6. CONSIDERAÇÕES FINAIS**

Com as análises dos dados levantados através da aplicação do questionário, foi possível perceber que o sistema consegue auxiliar no processo de desenvolvimento de um projeto de pesquisa científico de forma satisfatória, sendo, assim, é indicado que as equipes que forem iniciar ou já estão participando de um projeto de pesquisa científica, utilizem algum sistema para auxiliar no gerenciamento do projeto.

Foi possível perceber, também, que o sistema desenvolvido necessita que outras funcionalidades sejam implementadas, como a apresentação dos títulos dos botões do sistema; a possibilidade marcar em um calendário datas importantes para o projeto, como entrega de artefatos, entre outras; implementação de um *card wall*, para possibilidade de gerenciamento das atividades dentro do projeto, como as visitas dos pesquisadores e entregas a serem realizadas; e o desenvolvimento da funcionalidade de gestão financeira do projeto, para que sejam anexadas notas de gastos, e controle das custos do projeto pelos coordenadores. Essas funcionalidades serão implementadas futuramente.

### <span id="page-35-0"></span>**REFERÊNCIAS**

AAKER, et al. (2001) **"Marketing Research"** (7th Ed.), New York: John Wiley & Sons, Inc.

ASP. Disponível em: <https://www.asp.net/> Acesso em: 15 maio. 2017.

AUSLAND. **A análise de dados para a tomada de decisões inteligentes**. Disponível em: <http://ausland.com.br/a-analise-de-dados-para-a-tomada-dedecisoes-inteligentes/> Acesso em: 16 abril. 2017.

**Banco de Dados**. São Paulo: Makron Books, 1999.

BENTO, Evaldo. **Desenvolvimento web com PHP e MySQL**. São Paulo: Casa do código, 2013.

BULMA. Disponível em: < http://bulma.io/> Acesso em: 09 maio. 2017.

CAPES Programas. Disponível em: <http://www.capes.gov.br/bolsas/programasespeciais/procad/>. Acesso em: 25 set. 2016.

CARLOS. **Modelagem Orientada a Objetos e UML**. Disponível em: <https://imasters.com.br/artigo/2934/uml/modelagem-orientada-a-objetos-e-uml/> Acesso em: 10 maio. 2017.

CASSANDRA. Disponível em: <http://cassandra.apache.org/> Acesso em: 16 maio. 2017.

CIRIBELLI, M. C. **Como Elaborar uma Dissertação de Mestrado Através da Pesquisa Científica**. Rio de Janeiro: 7Letras, 2003.

CORREA, Sonia M. B. B. **Probabilidade e Estatística**. 2ª ed. Belo Horizonte: PUCMINAS, 2003.

DEVMEDIA. **Como funcionam as aplicações web**. Disponível em: < http://www.devmedia.com.br/como-funcionam-as-aplicacoes-web/25888> Acesso em: 12 maio. 2017.

ECMA. Disponível em: <http://www.ecma-international.org/publications/files/ECMA-ST/Ecma-262.pdf> Acesso em: 16 maio. 2017.

FIELDING, Roy. **Architectural Styles and the Design of Network-based Software Architectures**. Disponível em: < https://www.ics.uci.edu/~fielding/pubs/dissertation/abstract.htm> Acesso em: 18 maio. 2017.

GUEDES, G. T. A. **UML 2 - Uma Abordagem Prática**. 2ª ed. Rio de Janeiro: Novatec, 2011.

GUIA EMPREENDEDOR**. Clico responde: O que é sistema de gestão.** Disponível em: <http://www.guiaempreendedor.com/clico-responde-o-que-e-sistema-degestao/>. Acesso em: 22 out. 2016.

HEUSER. Carlos A. **Projeto de Banco de Dados.** 4ª Ed. Porto Alegre: Sagra, 1998.

LARAVEL. Disponível em: <https://laravel.com/docs/4.2/introduction> Acesso em: 03 maio. 2017.

LEITÃO, Antônio. **Linguagem de Programação**. Disponível em: <http://www.dca.fee.unicamp.br/courses/EA072/lisp9596/node2.html>. Acesso em: 22 out. 2016.

MAZZA, Lucas. **HTML 5 e CSS 3: Domine a web do futuro**. São Paulo: Casa do código, 2012.

MICROSOFT. Disponível em: <https://www.microsoft.com/pt-br/sql-server/sql-server-2016> Acesso em: 16 maio. 2017.

MONGODB. Disponível em: <https://www.mongodb.com/> Acesso em: 12 abril. 2017.

MYSQL. Disponível em: <https://www.mysql.com/>. Acesso em: 16 maio. 2017.

NAVATHE, Shamkant. **Sistema de Banco de Dados**. 6ª ed. São Paulo: Pearson, 2013.

OLIVEIRA, Djalma P. R. **Sistemas de informação gerenciais: estratégias, táticas, operacionais**. 8ª ed. São Paulo: Atlas,1992.

OLIVEIRA, Francisco E. M. **Estatística e Probabilidade**. 3ª ed. Rio de Janeiro: LTC, 2017.

ORACLE. Disponível em: <https://www.oracle.com/br/index.html> Acesso em: 12 maio. 2017.

PHP. Disponível em: <https://secure.php.net/> Acesso em: 13 maio. 2017.

POSTGRESQL. Disponível em: <https://www.postgresql.org/>. Acesso em: 16 maio. 2017.

RICARTE, Ivan. **Introdução à Compilação**. São Paulo: Elsevier, 2008.

RICHARDSON, **Richardson** *Maturity Model***.** Disponível em: < https://martinfowler.com/articles/richardsonMaturityModel.html> Acesso em: 17 maio. 2017.

RUBY. Disponível em: <https://www.ruby-lang.org/> Acesso em: 05 maio. 2017.

SABBAGH, Rafael. **Scrum: Gestão ágil para projetos de sucesso**. São Paulo: Casa do código, 2013.

SCHIMIGUEL. **Gerenciamento de Banco de Dados: Análise Comparativa de SGBD'S**. Disponível em: < http://www.devmedia.com.br/gerenciamento-de-bancode-dados-analise-comparativa-de-sgbds/30788> Acesso em: 16 maio. 2017.

SILBERSCHATZ, Abraham. **Sistema de Banco de Dados**. 6ª ed. Rio de Janeiro: Elsevier, 2012.

STAIR, Ralph M. **Princípios de sistemas de informação**. Rio de Janeiro: LTC, 1998.

TCHAMO, **PROJETO DE PESQUISA: Que Utilidade Tem para a Pesquisa e Vida Profissional de estudantes?** Disponível em: < http://www.unimep.br/phpg/mostraacademica/anais/4mostra/pdfs/563.pdf> Acesso em 16 maio. 2017.

TECHTARGET. Disponível em: < http://searchmicroservices.techtarget.com/definition/REST-representational-statetransfer> Acesso em: 25 abril. 2017.

TECMUNDO. Disponível em: <https://www.tecmundo.com.br/programacao/82480 linguagens-programacao-usadas-atualmente-infografico.htm/>. Acesso em 14 maio. 2017.

TESTES DE SOFTWARE. **Tipos de Teste de Software**. Disponível em: < http://testesdesoftware.com/tipos-de-teste-de-software/>. Acesso em 15 novembro. 2017.

TOAL. **Programming Paradigms**. Disponível em: <http://cs.lmu.edu/~ray/notes/paradigms/> Acesso em: 10 maio. 2017.

UNIEVANGÉLICA. Disponível em: <http://www.unievangelica.edu.br/mestradostm/>. Acesso em 25 set. 2016.

VUE. Disponível em: < https://vuejs.org/Acesso em 03 out. 2017.

W3C. Disponível em: <https://www.w3.org/Protocols/rfc2616/rfc2616-sec9.html> Acesso em: 11 maio. 2017.

WAZLAWICK, Raul Sidnei. **Metodologia de Pesquisa para Ciência da Computação**. 2. ed. Rio de Janeiro: Elsevier, 2014.

<span id="page-38-0"></span>**APÊNDICE 1 – MODELO DE DADOS AMPLIADO**

projeto\_coordenador  $\Box$  noticia **Fid INT Fid INT** ♦ id\_projeto INT  $\Box$  instituicao\_projeto Titulo VARCHAR(95)  $\ddot{\phantom{1}}$  $\ddot{\phantom{1}}$ d id usuario INT **Pid INT** descricao VARCHAR(150) *i* id\_perfil INT e id\_projeto INT **C** texto TEXT o id categoria INT permissao\_perfil v è id\_instituicao INT Capa VARCHAR(100) **Pid INT** Status INT  $\Box$  link\_util  $1 - \frac{1}{2}$   $\bullet$  id INT<br>  $\bullet$  id\_permissao INT -12 | 12 | t id INT d\_usuario INT  $\overline{1}$  $1.5$ o id perfil INT Stitulo VARCHAR(100)  $-$ O link VARCHAR(100)  $1.5$  $\Box$  permissao vid\_usuario INT  $1.7$  $\Box$  projeto Status INT I id INT  $\blacksquare$  instituicao  $\blacktriangledown$ **BIG INT** P id INT titulo VARCHAR(45)  $\Box$  usuario o titulo VARCHAR(100)  $\mathbf{r}$ nome VARCHAR(45) tid INT resumo TEXT  $\Box$  categoria sigla VARCHAR(45) A nome VARCHAR(45 · justificativa VARCHAR(255) producao\_relacionada v ? id INT Senha VARCHAR(45) tid INT chietivos VARCHAR(255) perfil  $\overline{1}$ titulo VARCHAR(45 Status INT G resumo TEXT  $1$  *I* id INT  $\rightarrow$  1 **Contractor** o cpf VARCHAR(45) · titulo VARCHAR(100) · titulo VARCHAR(45 email VARCHAR(45) 귝 G link VARCHAR(100)  $\mathbf{t}^{(k)}$ perfil INT o referencia TEXT  $1.1$ **C** date DATETIME Status INT pesquisa pa  $\rightarrow$ *id\_usuario* INT  $\ddot{\phantom{0}}$ **DIA INT**  $+$  \* producao\_partici  $\bullet$  id\_pesqusa if<br>1... ? id INT  $\Box$  tipo\_producao · id\_categoria INT d\_usuario INT  $\ddot{\phantom{1}}$ tid INT e id\_producao\_direta INT · titulo VARCHAR(45) id\_perfil INT  $1.7$  $\Box$  pesquisa  $\Box$  projeto\_pesquisa  $\triangledown$  $-1.7$ 9 id INT  $\Box$  producao\_direta  $\forall$ titulo VARCHAR(150) t id INT tid INT  $1.7$ resumo VARCHAR(45) è id\_projeto INT Situacao INT objetivos VARCHAR(45) o id nesquisa INT  $\ddot{\phantom{1}}$ This VARCHAR(45)  $\overline{a}$ o referencia VARCHAR(255) O observacoes VARCHAR(255)  $\ddot{\phantom{a}}$ ourl VARCHAR(100) instituicao\_pesq  $\overline{\phantom{a}}$  of other INT t id INT data DATETIME  $\Box$  rota  $1.7$ tid INT A id instituiren INT a id tipo producao INT vid\_pesquisa INT · latitude VARCHAR(45)  $1.7$  $\ddot{\phantom{1}}$ C Innniturie VARCHAR(45)  $\Box$  video  $\mathbf{1}$ altura VARCHAR(45) tid INT a id producan direta INT Gurl VARCHAR(100) · Blulo VARCHAR(45) e id nmducan direta INT  $1.1$  $\Box$  foto  $\hfill\Box$ audio 1 id INT P id INT o url VARCHAR(100) ourl VARCHAR(100) titulo VARCHAR(45) S titulo VARCHAR(45) did\_producao\_direta INT le id\_producao\_direta INT

Figura 4 – Modelo de Dados

Fonte: Os Autores

<span id="page-40-0"></span>**APÊNDICE 2 – QUESTIONÁRIO DE PERCEPÇÃO DE USO DO SISTEMA**

### Pesquisa de Desempenho - Sistema Gerenciador de Projetos de Pesquisa

Este questionário é parte do Trabalho de Conclusão de Curso (Bacharelado em Engenharia de Computação do Centro Universitário de Anápolis - UniEVANGÉLICA) dos alunos Lucas Antônio dos Reis Braga e Thiago Depaci Alves, sob orientação da profa. Ma. Natasha Sophie Pereira,

O objetivo da aplicação deste é coletar informações a respeito da utilização do Sistema Gerenciador de Projetos de Pesquisa para o gerenciamento e controle de uma Pesquisa Científica. Trazendo subsídios response a constante de la contradición e contradense de la utilização do sistema online desenvolvido<br>para que possamos avaliar as vantagens e desvantagens da utilização do sistema online desenvolvido<br>para gestão de Projet

Ao responder este questionário, nenhuma informação pessoal será solicitada.

Todas as questões são de preenchimento obrigatório.

Desde já agradecemos por auxiliar em nossa pesquisa.

Att. Lucas Antônio dos Reis Braga, Thiago Depaci Alves e Natasha Sophie Pereira

\*Obrigatório

#### **Dados Gerais**

#### 1. Gênero\*

Marcar apenas uma oval.

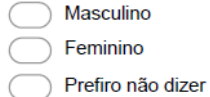

2. Há quanto tempo trabalha com Pesquisa Científica? \*

Marcar apenas uma oval.

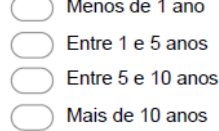

#### 3. Qual(is) o(s) principal(is) tipo(s) de pesquisa trabalha? \*

Em caso de dúvida, favor consultar: https://www.portaleducacao.com.br/conteudo/artigos/pedagogia/metodologia-científica-tipos-deesquisa/50264 Marque todas que se aplicam.

- Pesquisa Acadêmica
- Pesquisa Exploratória
- Pesquisa Experimental ┓
- Pesquisa Laboratorial
- Pesquisa empírica
- Pesquisa de campo
- Pesquisa Teórica

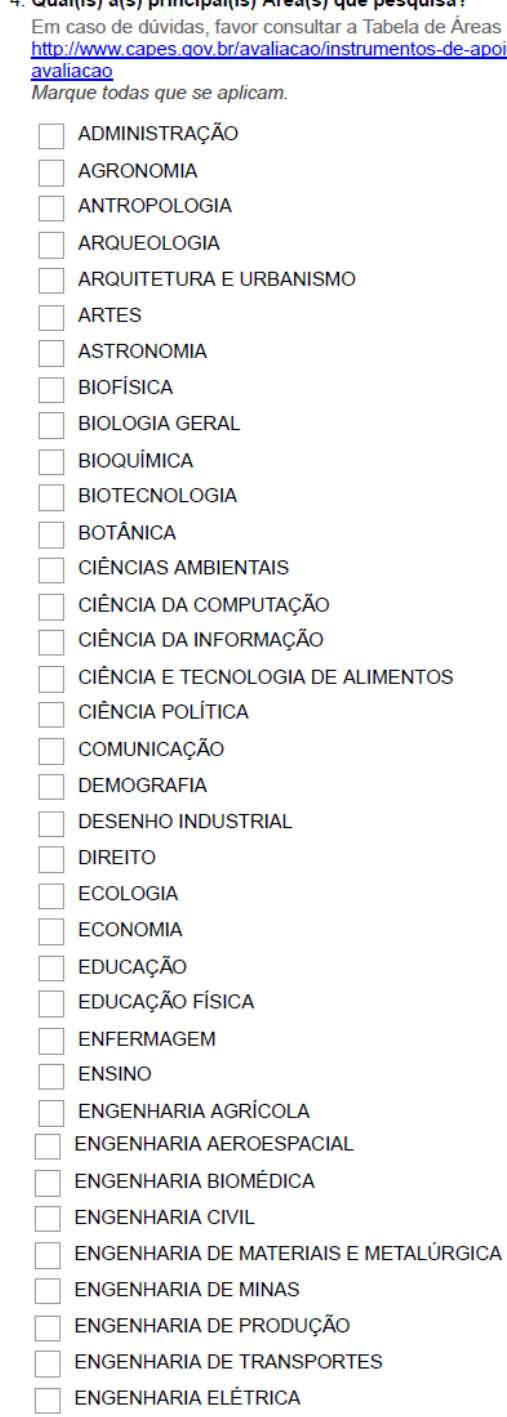

## 4. Qual(is) a(s) principal(is) Área(s) que pesquisa?

.<br>a de Áreas do Conhecimento da CAPES:<br><u>tos-de-apoio/tabela-de-areas-do-conhecimento-</u>

- ENGENHARIA MECÂNICA
- ENGENHARIA NAVAL E OCEÂNICA
- ENGENHARIA NUCLEAR
- ENGENHARIA QUÍMICA
- ENGENHARIA SANITÁRIA
- **FARMÁCIA**
- FARMACOLOGIA
- FILOSOFIA
- $\Box$  FÍSICA
- FISIOLOGIA
- FISIOTERAPIA E TERAPIA OCUPACIONAL
- FONOAUDIOLOGIA
- GENÉTICA
- GEOCIÊNCIAS
- GEOGRAFIA
- $\Box$  HISTÓRIA
- **IMUNOLOGIA**
- **NTERDISCIPLINAR**
- LETRAS
- LINGUÍSTICA
- MATEMÁTICA
- $\Box$  MATERIAIS
- $\Box$  MEDICINA
- MEDICINA VETERINÁRIA
- MICROBIOLOGIA
- **MORFOLOGIA** П
- MUSEOLOGIA
- NUTRIÇÃO
- OCEANOGRAFIA
- ODONTOLOGIA
- PARASITOLOGIA
- PLANEJAMENTO URBANO E REGIONAL
- PROBABILIDADE E ESTATÍSTICA
- **PSICOLOGIA**
- QUÍMICA
- RECURSOS FLORESTAIS E ENGENHARIA FLORESTAL
- RECURSOS PESQUEIROS E ENGENHARIA DE PESCA
- SAÚDE COLETIVA
- SERVIÇO SOCIAL
- $\Box$  SOCIOLOGIA
- $\Box$  TEOLOGIA
- **TURISMO**
- **ZOOLOGIA**
- **ZOOTECNIA**

## Utilização do SGPP

5. Classifique o SGPP com relação ao cadastro de novos registros (Projeto, subprojeto, pesquisa, equipe, etc) $^\ast$ Marcar apenas uma oval.

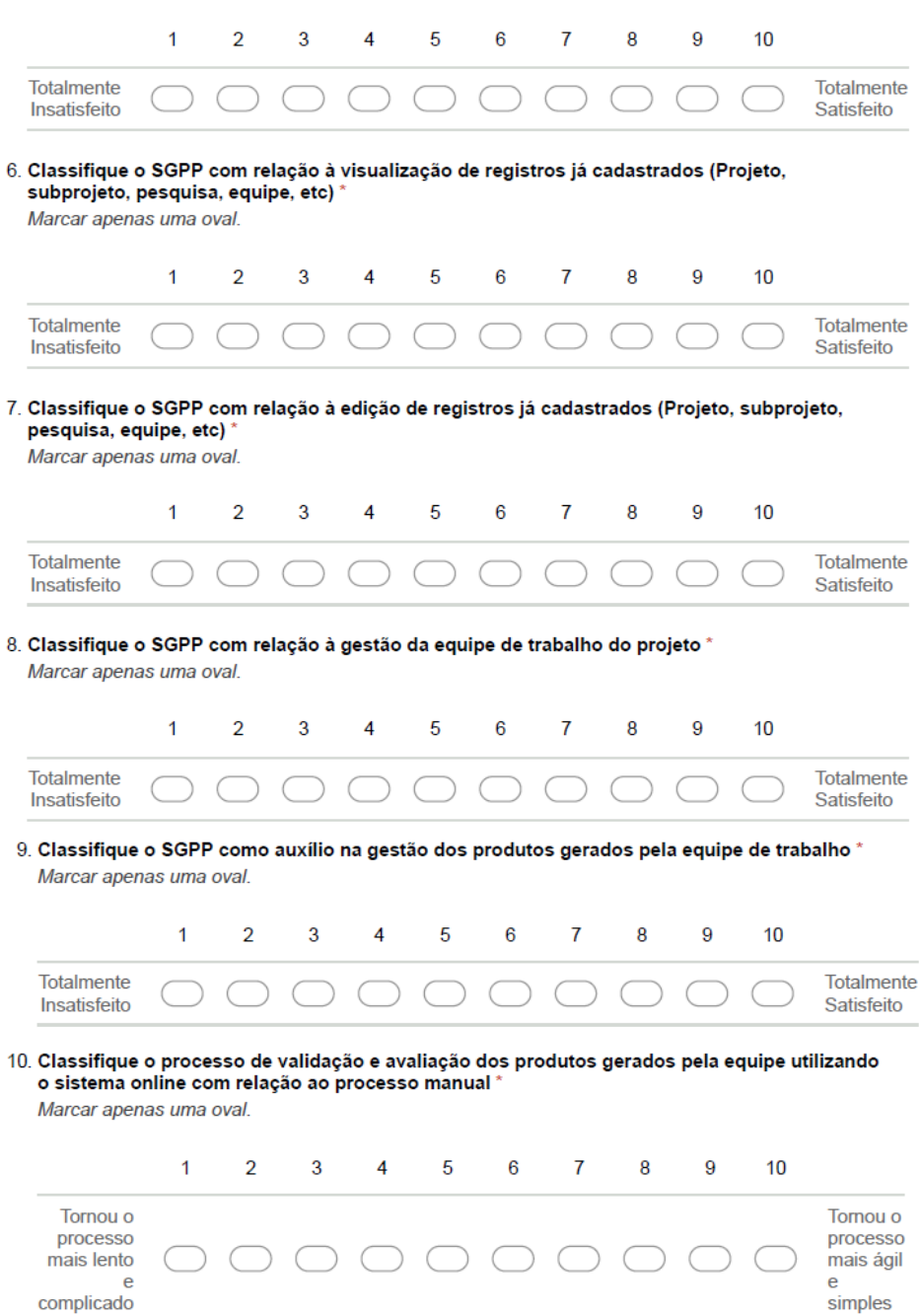

11. Classifique o nível de complexidade de utilização do sistema online com relação ao processo manual

Marcar apenas uma oval.  $\mathbf{1}$  $\overline{2}$  $\overline{3}$  $\overline{\mathbf{4}}$ 5  $\boldsymbol{6}$  $\boldsymbol{7}$ 8 9  $10$ Extremamente Extremamente Complexo Simples 12. Classifique o nível de eficiência (tempo de resposta) do sistema \* Marcar apenas uma oval.  $\overline{1}$  $\overline{2}$  $\overline{3}$  $\overline{5}$  $\overline{6}$  $\overline{7}$ 8  $\overline{9}$  $10$  $\overline{4}$ Muito Muito Eficiente Lento 13. Classifique o impacto que a utilização do sistema online causou no cronograma do Projeto \* Marcar apenas uma oval.  $\mathbf{1}$  $\overline{2}$ 3  $\overline{\mathbf{4}}$  $\overline{5}$ 6  $\overline{7}$ 8 9  $10$ Causou Adiantou o Cronograma Atraso 14. Classifique o sistema com relação à publicação dos resultados da pesquisa \* Marcar apenas uma oval.  $\overline{2}$  $\overline{5}$  $6\phantom{a}$  $\overline{7}$  $\overline{1}$  $\overline{3}$  $\overline{4}$ 8  $\overline{9}$  $10$ Totalmente Totalmente Insatisfeito Satisfeito 15. Classifique sua experiência geral de utilização do SGPP \* Marcar apenas uma oval.  $\overline{2}$  $\overline{3}$  $\mathbf{1}$  $\overline{4}$ 5  $6\phantom{1}6$  $\overline{7}$ 8  $\overline{9}$ 10 Totalmente Totalmente Insatisfeito Satisfeito

#### **Comentários Gerais**

 $\sim$ 

 $\sim$ 

16. Principais Insatisfações com o SGPP \*

17. Principais Vantagens de utilização do SGPP \*

<u> 1980 - Johann Barbara, martxa al</u>

<u> 1980 - Johann Barbara, martxa a</u>

18. Comentários e Sugestões